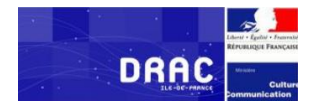

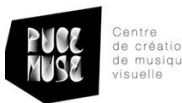

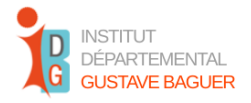

# Rapport final Projet OPiSoNum – 2023

Promoteurs :

° PUCE MUSE Centre de création de musique visuelle – Serge De Laubier, directeur artistique et fondateur, email : [sdl@pucemuse.com](mailto:sdl@pucemuse.com)

Collaboration :

° Chercheuse associée : Floriana Baldassi D'Arrigo, doctorante auprès du Centre interdisciplinaire de recherche « culture, éducation, formation, travail », Circeft, à l'Université de Paris 8 -Vincennes Saint-Denis, email : [floriana.baldassi-d\\_arrigo@etud.univ-paris8.fr](mailto:floriana.baldassi-d_arrigo@etud.univ-paris8.fr)

Partenaire et lieu :

° DRAC Ile de France, Direction régionale des affaires culturelles.

° Institut Départemental Gustave Baguer, 35 Rue de Nanterre, Asnières-sur-Seine

Supervision :

Gabriela Patiño Lakatos, psychologue clinicienne et membre associée du Circeft, Université de Paris 8 -Vincennes Saint-Denis

Auteur du rapport :

Floriana Baldassi D'Arrigo

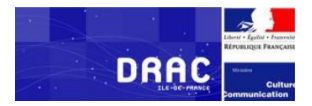

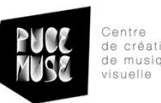

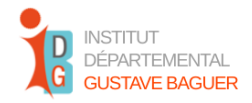

# <span id="page-1-0"></span>**1) Description du projet.**

Le projet OPISoNum (Offre pédagogique innovante au sonore grâce au numérique) poursuit la collaboration entre PUCE MUSE et l'Institut départemental Gustave Baguer, démarrée en 2012, dans le cadre d'un projet de recherche financé par l'Agence Nationale de la Recherche. PUCE MUSE a développé dans la suite de ce projet deux applications qui ont été retenues en raison de leur accessibilité : *Mono-VueSon* et *Mono-OVISIR*.

# Partenaires

- **PUCE MUSE** (Serge de Laubier, Théo Mulard)
- **Institut Baguer** (Agnès Augagneur, Veronique Chappe, Isabelle David, Carole De Zutter, Beatrice Girard,Alma Guerin, Hélène Hessel, Cécile Jaquemard, Elise Lesot, Estelle Le Troquer, Dominique Mangin, Nathalie Oudet, Olivier Petremont, Elise Picq, Elena Plesca, Lola Ponsignon, Bruno Tournier)

# Description des outils

**Mono-VueSon** : est une application qui permet d'analyser et visualiser le son en temps réel. L'application permet de créer des environnements visuels dynamiques originaux en fonction des sons analysés, à partir de la personnalisation des différents paramètres (application de textures, de volumes 3D, de couleurs, modification de l'orientation, ajout de feedback, etc.).

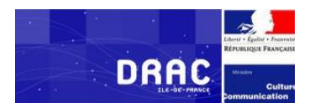

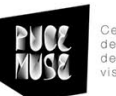

**INSTITUT** DÉPARTEMENTAL **GUSTAVE BAGUER** 

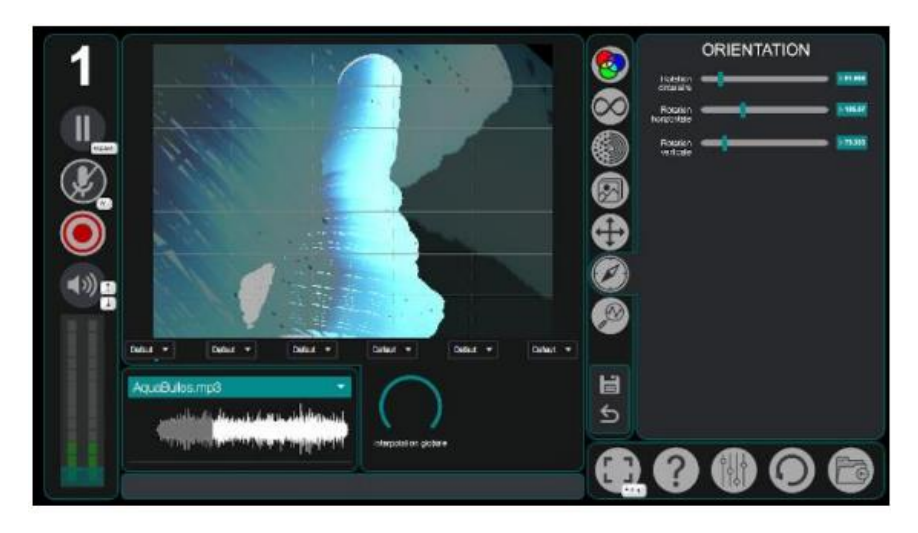

Image 1. Fenêtre utilisateur de Mono-VueSon © PUCE MUSE

**Mono-OVISIR** : est une instrumenthèque audiovisuelle qui permet de rejouer et détourner (boucles, accélérations, scratchs …) en son et en image des improvisations de musiciens d'aujourd'hui. Le son pilote la visualisation des vidéos ; il est aussi possible de télécharger ses propres vidéos. Mono-OVISIR favorise la découverte et la pratique des instruments de musiques, ainsi que la reconnaissance des instruments de musique et l'écoute.

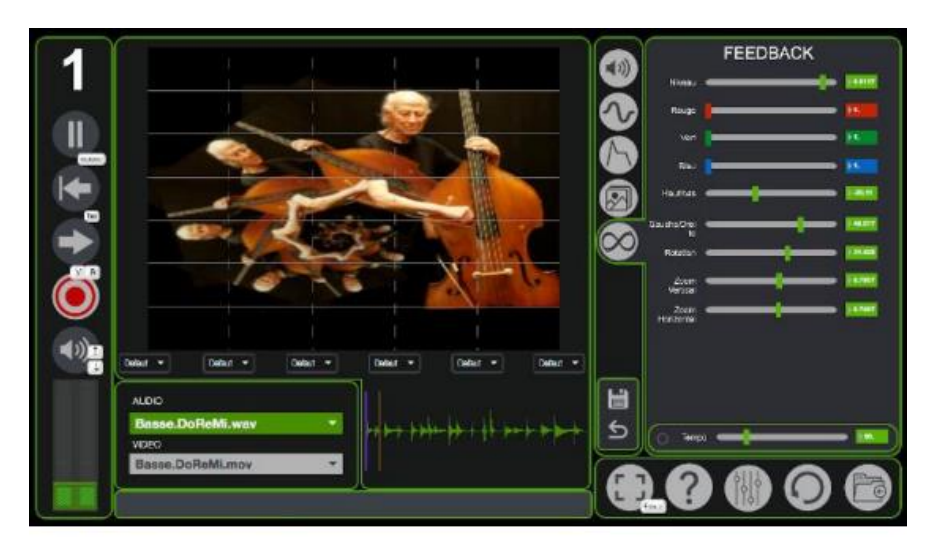

Image 2. Fenêtre utilisateur de Mono-OVISIR © PUCE MUSE

# <span id="page-2-0"></span>**2) Les objectifs du projet**

Le projet OPISoNum est articulé selon trois objectifs :

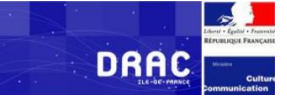

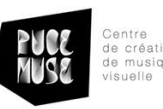

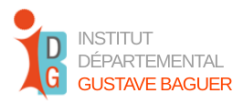

- a. Permettre d'*élargir l'usage des applications* à l'ensemble du personnel (enseignants, éducateurs spécialisés, psychomotriciens, ergothérapeutes, orthophonistes, psychologues...) de l'institut départemental Gustave Baguer. Le changement d'échelle permettra de transformer de fait l'institut en site pilote en ce qui concerne l'utilisation des applications développées par PUCE MUSE pour l'écoute augmenté auprès d'un public d'enfants et de personnes sourds et malentendants. Ce passage a pour objectif de préparer l'étape suivante : répandre l'usage des applications pouvant être accessibles pour l'ensemble des structures accueillant ce public.
- b. Rendre *fonctionnelles* les applications développées par PUCE MUSE sur l'ensemble de dispositifs TNI de l'institut Gustave Baguer, en complétant l'équipement audio et en modernisant le système de vidéo-projection de la salle de musique
- c. Réaliser des s*équences pédagogiques adaptées* aux et adaptables par les différents utilisateurs (personnels du milieu éducatif, relevant de l'Education nationale ou pas, personnels du soin). Ces séquences pourront être divulguées sur le site de PUCE MUSE dans la Métalibrairie, afin de faciliter l'usage de l'application et de montrer, et démontrer, l'intérêt de ces outils pour les futurs utilisateurs dans d'autres structures destinées aux personnes malentendantes ou sourdes.

Le projet prévoit la propagation de l'emploi des applications de création et visualisation sonore au-delà des confines de la salle de musique de l'Institut Baguer, salle pilote pour ce qui concerne l'utilisation des outils développés par PUCE MUSE. Dans un premier moment cette diffusion s'applique à l'ensemble des salles de l'institut départemental Gustave Baguer et de ses personnels ; ensuite à d'autres établissements accueillants un public sourd ou malentendant.

# <span id="page-3-0"></span>**3) Objectifs de l'évaluation.**

Le but de l'évaluation est d'estimer les potentialités des outils Mono-VueSon et Mono-OVISIR pour l'activité pédagogique et éducative, dans les espaces de l'Institut départemental Baguer, ainsi que de déterminer la pertinence de ces outils et de leur transmission.

− Objectifs généraux.

L'évaluation prend en compte trois aspects du projet, qui sont :

- 1) L'aspect *technique* : à la fois la présence d'équipement dans les espaces, la nécessité de leur renouvellement (si le cas), et le rapport des professionnels aux aspects techniques (tels que l'appropriation des outils, l'autonomie dans l'usage, la maitrise des opérations de base...)
- 2) L'aspect *pédagogique* : les effets de la formation sur la construction des séquences pédagogiques, la possibilité de la transmission de contenus par des professionnels devenus experts.

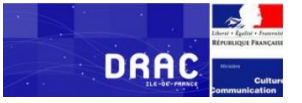

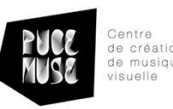

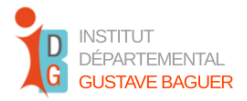

- 3) L'aspect *éducatif* : la pertinence des outils dans les activités éducatives et pédagogiques avec les enfants sourds et malentendants.
- − Objectifs spécifiques.

Les objectifs spécifiques sont en lien avec les trois axes qui composent les objectifs généraux. Nous allons les détailler ainsi :

- L'*appropriation des outils* PUCE MUSE par les professionnels (sont-ils en mesure d'installer, et lancer l'application, de s'en servir dans la programmation des activités éducatives de manière autonome, de produire des mémoires, des visualisations et de les utiliser à leur besoin?)
- Le *rapport des professionnels aux supports technologiques* de l'institut dans son ensemble (quels supports sont actuellement utilisés, dans quels contextes, pour quels objectifs et dans quels espaces de l'Institut ?)
- La *possibilité d'intégrer les outils PUCE MUSE aux projets pédagogiques* des professionnels aux différents profils (orthophonistes, éducateurs, enseignants de l'EN, psychomotriciens, ergothérapeutes...)
- L'*adaptabilité des outils au contexte éducatif* ou aux contextes éducatifs, en situation avec les enfants.
- L'*intérêt potentiel des applications* PUCE MUSE pour le public ciblé (les enfants sourds et malentendants).
- La *possibilité de développer un système de conservation* et de mise en commun dans l'établissement des projets développés dans le contexte de la formation.
- La *possibilité de promouvoir l'emploi des applications* PUCE MUSE au-delà de l'Institut Baguer, à travers le partage avec d'autres professionnels d'autres structures des projets créés et conservés dans le cadre du projet OPiSoNum ainsi que du savoir-faire et des connaissances produites et acquises par les professionnels ayant participé au projet.

# <span id="page-4-0"></span>**4) Mise en œuvre du dispositif et des expériences éducatives.**

La mise en œuvre du projet a eu lieu à l'Institut départemental G. Baguer, 35 Nanterre, Asnières-sur-Seine.

Le projet a été articulé en deux parties :

1) *La formation.* La formation, élargie par PUCE MUSE dans la personne de Serge de Laubier, a eu lieu dans la salle de réunion de l'Institut.

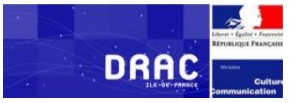

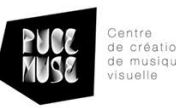

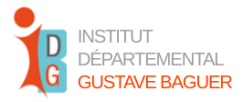

2) *Les séquences éducatives.* L'expérimentation avec les enfants a eu lieu dans la salle de musique, pour deux groupes et dans la salle de SEHA, pour le troisième groupe. La présence de Théo Mulard, apprentis en formation, comme assistant technique de PUCE MUSE a été assurée lors des premières et des dernières séances.

Les professionnels qui ont demandé de participer au projet se sont répartis en trois groupes selon trois jours et créneaux horaires, en fonction de leur emploi du temps. Les séances ont eu lieu le lundi matin pour le premier groupe, le jeudi matin pour le deuxième et le jeudi après-midi pour le troisième. Chaque séance a une durée de quatre heures.

En tant qu'observatrice-évaluatrice j'ai participé à 17 séances de formation, dont 7 d'expérimentation avec les enfants aussi bien qu'à la réunion finale avec les professionnels et le personnel de l'institut Baguer.

## Observation de séance de formation.

La formation a été élargie par Serge de Laubier (appelé aussi formateur dans la suite du rapport) selon une modalité mixte :

- *Cours théorique*, portant sur les aspects techniques et conceptuels liés aux applications PUCE MUSE ; selon une modalité frontale.
- *Travaux pratiques* sur les ordinateurs mis à disposition par PUCE MUSE, aussi bien que sur les ordinateurs personnels des professionnels qui ont choisi de s'en servir.

Le programme de formation type proposé par PUCE MUSE comprend quatre séances consacrées à l'apprentissage de l'outil dans ses composantes théoriques et pratiques, une séance à l'élaboration des séquences pédagogiques et les trois dernières à la mise en place des séquences, ainsi qu'au bilan autour d'elles et à la restitution aux professionnels.

La formation était censée porter sur les applications Mono-VueSon et Mono-OVISIR, mais pour des raisons de temporalité seulement l'étude d'une application a été développée de façon approfondie, Mono-VueSon. Les professionnels se sont donc servis uniquement de cette application pour développer les séquences pédagogiques.

Aux séances de formation ont participé professionnels de l'Institut départemental Baguer affectés à différents services et revêtant de fonctions différentes : enseignant de l'Education nationale, éducateurs spécialisés, orthophonistes, psychomotriciens, ergothérapeutes, psychologues.

Ces séances de formation ont aussi été l'occasion pour les professionnels de commencer à concevoir la structure des séquences pédagogiques avec les enfants.

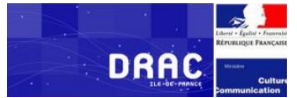

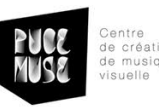

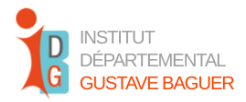

Le rôle du formateur dans la phase de construction du projet pédagogique a comporté un accompagnement continu, fondé sur l'écoute des professionnels durant leur réflexion ainsi que sur la proposition ponctuelle de solutions possibles concernant les aspects techniques, lors que les professionnels rencontraient une impasse. La coopération entre les professionnels du même groupe a été un élément toujours présent et central pendant toute la durée du projet.

La présence de l'apprentis en formation en qualité de support technique lors des premières séances a permis de prendre en charge rapidement tout souci d'ordre informatique : l'installation de l'application sur les ordinateurs personnels des professionnels, l'installation des applications sur les ordinateurs des salles utilisées par les professionnels (de ceux qui en ont fait la demande) aussi bien que l'aide et l'accompagnement dans les démarches informatiques (démarrage de l'application, sauvegardes des archives,..) et les problèmes techniques éventuels. Le formateur a prévu dans la formation des moments de révisions des opérations informatiques de base à destination des usagers moins à l'aise avec l'ordinateur.

Les séances de formation ont donc été une occasion d'échanges, de parole, et de pensée commune que les professionnels ont partagé avec le formateur.

Ces séances de formation ont assuré deux fonctions :

- *Apprentissage.* Entrainer les professionnels à l'usage de l'application retenue (Mono-VueSon)
- *Echange.* Permettre un espace de parole pour la construction groupale des séquences pédagogiques et la conservation des mémoires produites dans le cadre des formations.

Durant les séances de formation la centralité de la salle de musique a émergé, ainsi que la demande des professionnels de recevoir une formation leur permettant l'accès à cette salle-pilote.

Chacun des groupes a suivi un calendrier légèrement diffèrent avec une organisation des activités adaptée aux intérêts des professionnels participants, à leurs capacités et à leur niveau d'aisance avec l'outil.

#### Observation des séquences pédagogiques avec les enfants.

Les trois groupes ont tous pu mettre en place un certain nombre d'activités en situation avec les enfants, entre *deux et quatre* séquences pour chaque groupe. Nous faisons le choix dans le contexte du présent rapport de nous concentrer sur les projets développés par deux groupes, parce qu'ils ont proposé chacun une série des séquences organisées autour d'un thème et d'objectifs pédagogiques précis, en lien avec le thème choisi. Les deux séries de séquences se sont déroulées dans deux espaces de l'Institut Baguer, ce qui nous a permis une vision globale des différentes conditions de mise en place des activités. Tous les trois groupes ont pu, en tout cas, produire des séquences pédagogiques articulées, organisées selon

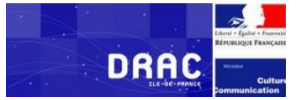

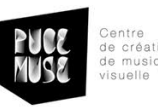

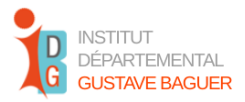

thèmes et objectifs, et les mettre en pratique avec les enfants ; les trois groupes ont produit des travaux originaux et riches de pistes et ont pu partager leur travail avec les collègues lors de la réunion finale. Des observations ont pu être menées avec chaque groupe. Chacun des trois groupes a consacrée au moins une séance à la préparation de la séquence, toutefois les moments de retour et debrief sur l'activité ont eu lieu uniquement à la fin de la séquence, après le départ des élèves.

Il convient de noter que le groupe dont nous n'allons pas rapporter la réalisation des séquences pédagogiques avec les enfants, a fait le choix d'une modalité de travail différente : chaque séquence avec les enfants était précédée et suivie par une séance de formation consacré à la préparation et aux ajustements nécessaires. Cette modalité, surement prometteuse, s'est révélée couteuse en termes de temps, étant donné que le calendrier du travail avait été établi en amont. Il nous semble toutefois important de souligner la pertinence de cette option de travail qui permet une marge importante de réflexion sur l'outil et d'interrogation sur la pratique et sa pertinence.

Les séquences avec les enfants ont eu, pour tous les groupes, une durée variable, comprise entre 45 minutes et 1 heure. Chaque séquence a été suivi d'une demi-heure minimum d'échanges entre les professionnels, le formateur et à l'occasion avec la participation de l'observatrice-évaluatrice. Chaque groupe de professionnels a identifié le groupe d'enfants auquel proposer les activités. Les séquences pédagogiques ont été conduites par l'ensemble des professionnels du groupe, qui se sont repartis les rôles et les taches selon les capacités et les préférences de chacun.

#### Réunion finale.

La réunion finale a eu lieu le mardi 20/06, en présentiel, dans la salle de réunions de l'Institut Baguer. Cette réunion a été organisée sous la demande des professionnels qui ont signalé à plusieurs reprises le souhait d'avoir un moment commun pour partager le travail des groupes. Les groupes n'ont jamais eu occasion de travailler ensemble durant la formation, bien qu'ils soient souvent portés à travailler ensemble dans leur routine professionnelle à l'Institut Baguer. Nous avons accueilli cette demande, qui nous est apparue comme nécessaire, afin de permettre un temps d'autoréflexion et de partage pour les professionnels, qui nous semble fondamentale tant pour la réussite du projet, tant pour permettre la prise en compte de la parole des personnes impliquées dans un moment plus libre et moins chargé d'activité. PUCE MUSE a aussi soutenu cette demande, en se rendant disponible pour accompagner la mise en lien entre les professionnels et entre les professionnels et la direction de l'Institut.

La réunion a été une occasion de :

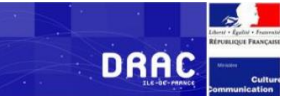

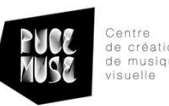

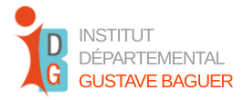

- *Mise en commun*. Partager et mettre en commun les différentes expériences menées avec les enfants.
- *Réflexion sur la pratique*. Réaliser un moment de réflexion, guidée par l'observatriceévaluatrice, sur les ressentis, les difficultés rencontrées et les vécus des professionnels au moment de la formation et des activité éducative.
- *Prise en compte des élèves.* Prendre en compte dans la réflexion les réactions des enfants aux ateliers, bien que, pour eux, aucun moment de prise de parole encadrée ait été mis en place.
- *Evaluation des besoins.* Faire le point sur la situation des matériels : de quels matériels il y a besoin, quels matériels peuvent être compris dans le budget mis à disposition pour le projet...
- *Projection dans le futur.* Commencer à formuler des hypothèses sur la suite et sur le futur du projet, en ce qui concerne la conservation des archives et des expérimentations dans l'Institut Baguer, aussi bien que la possibilité d'exporter l'expertise acquise à d'autres institutions similaires.

A la réunion étaient présents dix professionnels de l'institut et le nouvel informaticien, au nom de l'institut Baguer, l'observatrice-évaluatrice et le formateur, au nom de PUCE MUSE.

# <span id="page-8-0"></span>**5) Méthode d'évaluation.**

L'évaluation porte sur l'expérience d'apprentissage et d'utilisation des outils PUCE MUSE dans le contexte d'activité pédagogique avec les enfants accueillis à l'Institut Baguer.

Le projet étant articulé sur trois moments (formation – expérimentations avec les enfants - réunion final), une évaluation en trois temps a été réalisée : l'entrée en formation – la mise en situation (avec les professionnels/avec les enfants) - la conclusion de l'expérience (avec notamment la réunion finale). Selon le moment, des instruments d'évaluations différents ont été mobilisés :

- **Entrée en formation.** Un *questionnaire écrit*, administré aux professionnels des trois groupes lors de la deuxième séance de formation, afin d'apprécier le rapport de professionnels à l'outil dans un premier moment de contact, leurs attentes et les perspectives pour ce qui concerne la possibilité de se servir de l'outil dans les activités professionnelles. La deuxième séance a été choisie pour permettre aux usagers de s'approcher en autonomie aux applications avant le moment du questionnaire.
- **En situation avec les professionnels.** Une série d'*observations* d*es séances de formation*, avec prise de notes ; échanges libres avec les professionnels.

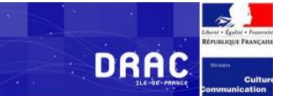

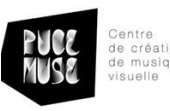

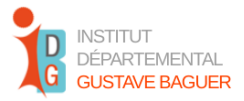

- **En situation avec les enfants.** Une série d'*observations des séquences pédagogiques* avec les enfants, avec prise de notes. Participation aux moments d'échanges avec les enfants et de debrief entre professionnels successifs à l'activité.
- **Conclusion de l'expérience.** Participation à la réunion final et *entretien groupal* avec les professionnels présents. Prise de notes et lecture du CR final.

Les questionnaires ont été proposés aux trois groupes lors de la deuxième séance de formation, en sorte de permettre aux professionnels une période autonome de familiarisation avec l'outil suivant la première séance, avant de proposer un moment de réflexion plus encadré. Le même questionnaire a été proposé aux trois groupes, construit à partir de celui qui avait été proposé en 2021 lors d'une autre évaluation. La proposition du questionnaire, à la fin de la séance, a constitué un moment d'échange et de réflexion, collective aussi bien qu'individuelle. Les professionnels ont été encouragés à s'exprimer sur les questions, à demander d'éclaircissement si nécessaire, à proposer à l'observatrice-évaluatrice, au formateur ou au groupe entier leurs réflexions et commentaires, afin de rendre le moment d'évaluation moins rigide et moins troublant pour les professionnels. L'objectif était à la fois de déclencher un processus de réflexion, autoréflexion et partage, et d'obtenir des données pouvant nous éclairer sur certains aspects du rapport des professionnels à l'outil, que nous allons développer ensuite (voir chapitre 6).

Un questionnaire final avait aussi été envisagé initialement dans le projet d'évaluation, mais en raison de contraintes temporelles il n'a pas été possible le proposer aux professionnels. Nous avons fait le choix de privilégier la prise de parole orale des professionnels, moins encadrée et plus libre et spontanée. Nous nous sommes appuyés sur la demande d'un moment de partage entre groupes portée par les professionnels mêmes. Par conséquent, le moment de la réunion finale a été aussi un moment pour accueillir et recueillir le dire des professionnels et soutenir leur prise de parole. Cela a pris la forme d'un *entretien groupal libre non directif*, encadré par l'observatrice-évaluatrice. L'entretien groupal a eu comme but l'exploration des ressentis des professionnels par rapport à l'outil selon les paramètres identifiés par le questionnaire de début d'expérience : *familiarité* avec l'outil, *autonomie* par rapport à l'usage, à l'exploration et à la résolution des problèmes, *satisfaction* et *projection* dans le futur, *autonomie* par rapport à son exploitation en situation avec les enfants.

#### <span id="page-9-0"></span>**6) Résultats.**

• *Réponses au questionnaire et prise en main de l'outil par les professionnels*

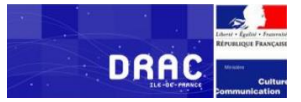

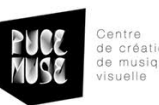

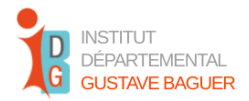

Le questionnaire a été accueilli par les professionnels avec un peu d'inquiétude, manifestée par des phrases du type "Je ne sais pas si je saurai répondre, je ne connais pas assez..." ou des questions à l'observatrice-évaluatrice du type " N'est-il pas mieux de le faire à la fin du cours ?". Tous les professionnels présents ont tout de même rempli le questionnaire, ils ont posé des questions au long de la compilation, et rendu les questionnaires à la fin de la séance.

Les professionnels ont déclaré pour la plupart d'entre eux, de ne pas avoir déjà utilisé ou de ne pas utiliser les outils PUCE MUSE, sinon occasionnellement en salle de musique (notamment ceux qui avaient déjà participé au projet dans les années passées).

La présence de l'apprentis en formation, en tant que support informatique de PUCE MUSE a permis une correcte installation de l'application sur les dispositifs de tous les participants, ce qui est signalé par plusieurs professionnels dans le questionnaire comme un aspect positif et fort apprécié, qui a permis de surmonter le principal obstacle qu'ils pourraient avoir rencontré en début d'activité, à savoir le téléchargement et l'installation des applications.

En général, les réponses aux questionnaires montrent une disposition assez favorable à l'outil : l'application est généralement perçue comme claire, assez agréable et globalement intuitive ; bien qu'une légère méfiance par rapport à l'outil informatique persiste, dont témoignent certains commentaires (tenus à l'oral ou rajoutés à l'écrit dans le questionnaire) comme " pour le moment, tout va bien... on verra après".

Globalement, les professionnels semblent trouver l'application "intéressante" et "adaptée à l'usage pédagogique", mais pas nécessairement en lien avec la pratique qui est la leur. Les potentialités créatives ne sont pas uniformément mises en avant dans les réponses au questionnaire, ou même prise en compte.

Les réponses au questionnaire se réfèrent notamment à l'usage lors de la première séance de formation et non à l'exploration autonome ; en fait les réponses ouvertes où les professionnels peuvent s'exprimer de façon libre portent souvent sur ce qui a été fait ou pas encore fait avec le formateur durant la formation.

#### • *La formation à l'outil : résultat des observations en situation.*

Depuis la première séance de formation les professionnels des trois groupes ont manifesté et exprimé une certaine préoccupation par rapport à l'emploi de l'ordinateur. L'intervention de l'apprentis technicien en formation de PUCE MUSE qui s'est chargé d'installer l'application, ainsi que sa présence aux cours de premières séances, a eu un effet de réassurance et d'aide factuel. Les professionnels ont pu se concentrer sur la connaissance de l'application sans être excessivement freinés par les difficultés techniques occasionnelles, réelles ou redoutées. L'expression de la préoccupation concernant sa propre

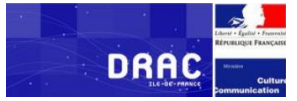

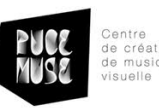

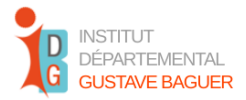

compétence informatique, ou la possession d'un ordinateur "non adapté" a, toutefois, marquée tout le déroulée de la formation ; à partir de phrase comme "moi, je n'y comprends rien !" (Sous-entendu : aux questions techniques, aux ordinateurs...) ou "c'est surement un problème de mon ordinateur qui est trop vieux". L'accompagnement technique proposé par PUCE MUSE a permis de réduire la fréquence de ce type de propos, ainsi que de résoudre les problèmes techniques occasionnels (voire le prochaine paragraphe).

Souvent, au cours des séances de formation les professionnels ont souligné la nécessité de "s'entraîner", de "réessayer à la maison, mais seul" et ont manifesté des préoccupations concernant la possibilité de "se souvenir de tout"; parfois ils ont tenu de propos en lien avec le manque d'immédiateté entre ce qu'ils se proposent de faire et ce que l'outil permet de faire : "Il faut trafiquer beaucoup pour que ça soit automatique !" dit une professionnelle au moment de paramétrer l'application pour rendre visible la différence entre les voyelles à partir du son.

**Verrous techniques et difficultés potentiels.** La présence de PUCE MUSE dans la personne du formateur et/ou du support technique fourni par l'apprentis en formation a été un point important pour la réalisation des séquences éducatives aussi bien qu'au cours de toute la formation. Cette présence a permis de rassurer les professionnels devant l'outil informatique, ainsi que de résoudre les difficultés qui se sont présentées au cours du projet.

Toutes les difficultés ont pu être résolue grâce à l'accompagnement du formateur ou de l'apprentis en formation. L'accompagnement a consisté à la fois dans le fait de rassurer les professionnels, dans le rappel des procédures précédemment étudiées et dans l'intervention directe lors que c'était effectivement nécessaire. La présence du formateur a permis de distinguer les difficultés liées à l'usage de l'application et les difficultés dues à des questions techniques non relevant des capacités des professionnels.

1) *Difficultés liées à l'usage* : difficulté dans la *phase de téléchargement et installation* de l'application, pour résoudre laquelle le support technique de l'apprentis en formation a été sollicité avec des résultats fort satisfaisants ; difficulté *à retrouver les fichiers* contenant les mémoires précédemment produites, qui a pu être résolue à l'aide du formateur et d'une clé USB ; difficulté *à bien démarrer tous les équipements de la salle de musique*, qui a été surmonté à l'aide du formateur et des professionnels déjà familiarisés avec l'équipement de cette salle ; difficulté *rencontré lors de l'usage de l'application* (par exemple les paramètres exprimés en chiffres ont posé problèmes aux professionnels, qui ont dû demander souvent au formateur de les éclairer; ou en général difficultés à réaliser pratiquement le projet des professionnels, qui ont été résolues en formation par l'accompagnement étape par étape du formateur jusqu'à la réalisation du visuel souhaité).

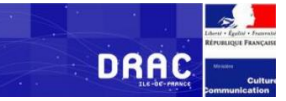

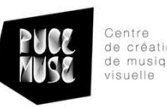

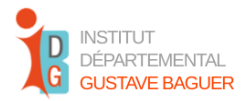

2) *Difficultés liées à l'équipement :* per exemple*,* le plancher vibrant de la salle de musique nécessite d'être renouvelé ; les personnels de l'Education nationale n'ont pas accès au même réseau informatique interne à l'institut ; les ordinateurs plus anciens ne sont pas adaptés aux applications PUCE MUSE ; le projecteur en salle de musique est ancien et peu performant, ce qui rend son emploi compliqué (conditions de lumières adaptées...).

Les difficultés liées à l'usage ont pu être résolues grâce à la présence du personnel PUCE MUSE aussi bien qu'à l'entraide des professionnels ; les difficultés liées à l'équipement demandent une rénovation de l'équipement même et ont été prise en compte au moment de la réunion finale en présence du technicien informatique de l'Institut Baguer, embauché récemment.

La formation élargie par PUCE MUSE se révèle encore une fois un élément important afin de permettre aux professionnels de surmonter les difficultés techniques ainsi que les angoisses face aux aspects informatiques qui peuvent représenter un frein à l'intégration des applications PUCE MUSE dans la pratique professionnelle.

**Aspects pédagogiques de la formation élargie par PUCE MUSE.** En général, du point de vue pédagogique, nous avons remarqué une utilisation de l'application plus confortable, agréable et apaisée dans le moment où les professionnels, délivrés des questions techniques, se sont autorisés à explorer l'application et ses potentialités en autonomie, à jouer avec leur propre voix et avec la visualisation. A partir de ces moments, que le formateur a encouragé, les professionnels ont pu commencer à faire des hypothèses sur les usages possibles de l'application avec les enfants et ils ont pu, ainsi, poser des questions précises au formateur quant aux manières de paramétrer l'application et, en général, aux manières d'obtenir un résultat déterminé.

Il est notamment l'aspect rééducatif qui a été mis en avant par les professionnels dans un premier temps, concernant l'usage possible de l'application, notamment au moment de commencer à réfléchir à l'usage de l'application en situation avec les enfants ; à plusieurs reprises c'est la question du bruit produit par les enfants ayant peu de conscience du volume de leur voix qui émerge : "ils peuvent apprendre à ne pas faire de bruit en regardant la visualisation du son, quand la ligne dépasse c'est trop !" dit une professionnelle. Des propos similaires ont été tenus par d'autres professionnels au cours de la formation, en particulier dans les premières étapes de réflexion autour de l'outil. Des tentatives pour créer de visualisations adaptées à cet usage sont faites, mais elles sont rapidement abandonnées avec l'avancé de la réflexion et lors de la conception et mise en place des séquences pédagogiques.

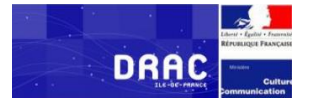

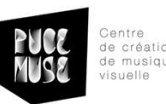

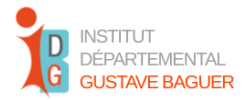

Cet élément nous amène à souligner l'importance de temps et espaces de parole au cours de la formation pour que les professionnels puissent :

- 1) Exprimer leurs *attentes* face à l'outil.
- 2) Déterminer *leurs besoins* en rapport à leur propre pratique professionnelle
- 3) Penser et expliciter leurs *objectifs éducatifs par rapport aux élèves* avec qui ils travaillent*.*
- 4) Redéfinir l'*horizon d'applicabilité* de l'outil pour faire une place aux inventions, à la créativité et à l'inventivité que l'application a pour vocation de permettre.

Les potentialités artistiques et créatives de l'application Mono-VueSon ont été en effet moins explorées par les professionnels et peut-être aussi moins saisies. Souvent les professionnels se sont concentrés sur des aspects théoriques (liés par exemple à la physique du son, des ondes, des instruments musicaux...) qui, bien que présents dans l'outil, éloignent la réflexion et l'exploration de l'outil du coté proprement créatif.

Conclusion. La présence d'un accompagnement technique permettant à résoudre les difficultés rencontrées et à repérer les causes de difficultés, a facilité un rapport plus libre et apaisé à l'outil informatique ; les moments de formation et de préparation des activités destinées aux enfants a aussi permis d'entamer une réflexion sur les éléments éducatifs estimés importants par les professionnels, en laissant tomber les activités du type principalement rééducatif.

• *Séquences pédagogiques avec les enfants*

Trois expérimentations avec les enfants ont été développées par les professionnels participant à la formation PUCE MUSE.

Les professionnels de chacun des trois groupes ont travaillé ensemble, ce qui a produit une expérience peu réaliste par rapport au moment de mise en place des activités hors formation, les professionnels travaillant notamment en binôme.

- Le premier groupe (lundi matin) a conçu une série d'activités de découverte des instruments de musique présents dans la salle de musique à l'aide de la visualisation sonore permis par Mono-VueSon.
- Le deuxième groupe (jeudi matin) a conçu différents ateliers : le premier portant sur le rythme et les suivants sur les bruits de la nature/de la ville.
- Le troisième groupe (jeudi après-midi) a conçu un projet lié aux sons du quotidien et à la cuisine, pour reprendre une expérience de cuisine à laquelle les élèves de SEHA avaient déjà

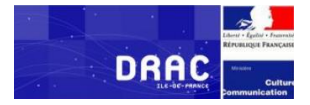

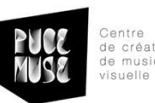

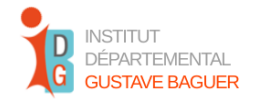

eu l'occasion de participer.

Nous avons choisi de concentrer nos observations sur les groupes du lundi matin et du jeudi après-midi en raison de l'organicité de leurs projets, conçus comme série d'activités plutôt que comme ateliers ponctuels. Quelques élèves de SEHA ont pris part aux deux expérimentations. En outre les deux expérimentations ont eu lieu dans deux espaces différents de l'Institut, ce qui nous a permis d'observer les activités dans des espaces différents.

Un temps de deux ou trois séances de formation a été consacré à l'idéation de l'expérimentation avec les enfants ; lors de ces séances les professionnels ont conçu l'activité à partir d'un échange libre entre eux et avec le formateur (individuation des enfants susceptibles d'être intéressés/adaptes à l'expérimentation, réflexion autour de leur besoin et du travail déjà en cours, expérimentation libre avec l'application Mono-VueSon). Les professionnels de chaque groupe se sont retrouvés avant la mise en place avec les enfants au moins une fois sur le lieu choisi pour l'expérimentation.

Ils n'ont pas prévu des moments de réunion pour échanger autour de l'expérimentation, mais les échanges ont eu lieu après les séquences avec les enfants, après leur départ.

Les professionnels ont exprimé la demande d'avoir un moment d'échange collectif pour mettre en commun ce qu'ils ont travaillé et produit. Cette demande a été entendu et soutenu de la part de PUCE MUSE et de l'observatrice-évaluatrice. Une date a été convenu pour une réunion finale consacrée aussi au partage des expériences de travail avec les enfants.

#### 1.Expérimentation avec les sons du quotidien : "Faire les crêpes !"

Dispositifs informatiques présents : ordinateur équipé de microphone, écran, projecteur.

Application utilisée : Mono-VueSon.

Objectifs : travailler sur les sons du quotidien ; reconnaitre et identifier gestes et opérations, mémoriser une séquence d'actions avec le support audio-visuel, apprendre une recette et la reproposer dans la pratique.

Activités : Observation des gestes mimés, mime des gestes observées, enregistrement dans l'ordinateur des sons qui manquent, loto sonore (faire correspondre une visualisation à une opération, faire correspondre un spectrogramme sonore à un son, etc.), préparation des crêpes dans la cuisine. Nombre de séquences : 4 séquences.

*Séquence 1* : introduire les visuels et les étapes pour préparer les crêpes. *Séquence 2* : révision des étapes. Loto sonore et visuel.

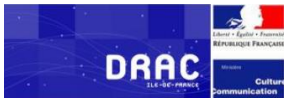

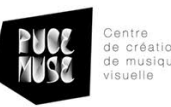

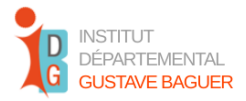

*Séquence 3* : révision des étapes. Mime pour les enfants absents la dernière séquence. Enregistrement de la voix qui fait le son "Beurk" qui correspond à une crêpe qui n'est pas bonne à manger parce qu'elle est tombée par terre.

*Séquence 4* : révision des étapes. Préparation de la pâte à crêpes (les enfants préparent avec les adultes), loto sonore, à binômes les enfants se rendent en cuisine pour préparer, loto sonore. Dégustation des crêpes.

**Mise en œuvre de l'atelier.** L'expérimentation "faire les crêpes" prend la suite d'un atelier crêpes que les enfants ont déjà réalisé dans le cadre de leur parcours à l'Institut Baguer. L'idée est de proposer aux enfants une série d'activités liées à la cuisine et aux sons qu'ils peuvent rencontrer dans leur quotidien. Une série d'étapes pour préparer une crêpe est déterminée à l'avance par les professionnels, qui s'occupent ainsi de produire les visualisations et les sons d'accompagnement pour représenter chaque étape. La mise en place complexive de l'activité prévoit des moments de mime, un loto sonore, et d'autres activités qui visent à apprendre aux enfants à faire le lien entre la visualisation et le son. La fin de l'expérimentation prévoit un moment de cuisine pour faire des vraies crêpes, passer un moment ludique, et reconnaitre peut-être les sons rencontrés dans l'atelier dans le contexte de vie. Chaque séquence est préparée à l'avance par les professionnels du groupe qui organisent une liste d'activités, prévoient les matériels à utiliser et se répartissent les rôles entre eux. Au moment de la mise en place de l'atelier, ils s'appliquent une grande flexibilité par rapport au programme, afin de s'adapter à la temporalité et aux préférences des enfants.

**Public visé.** Les enfants de ce groupe sont tous implantés et tous présentent un bon niveau de récupération auditive. Ils parlent la LSF entre eux et avec leur enseignant.

**Durée.** Chaque atelier a une durée complexive de 45 minutes, sauf le dernier, plus long, d'une heure et 30 minutes pour permettre la réalisation des crêpes dans la cuisine de l'Institut.

**Organisation de l'observation.** Trois séquences pédagogiques sur quatre ont eu lieu en présence de l'observatrice-évaluatrice. Dans le cadre du présent rapport nous allons développer la première séquence observée et la dernière, qui nous semblent les plus intéressantes pour donner une démonstration du fonctionnement des activités avec les enfants, du rôle de l'application Mono-VueSon et du rapport des professionnels à l'outil et à l'activité.

*Calendrier des séquences pédagogiques : 25/05 - 1/06 - 8/06 - 15/06 Calendrier des observations : 25/05 - 8/06 - 15/06*

▫ **Séquence éducative 1 : 25/05/23** 

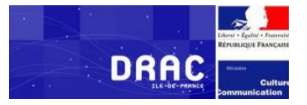

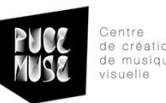

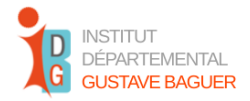

Durée : +/- 45 minutes.

Lieu : classe de SEHA.

Présents : 5 professionnels du groupe du jeudi après-midi + 4 enfants SEHA + PUCE MUSE (Serge de Laubier, Floriana Baldassi D'Arrigo).

*Déroulement de la séquence, comme était prévu et préparée* :

- *Introduction* de l'activité : un adulte mime la préparation de la recette sans support visuel ou auditif.
- *Temps d'échange* avec les élèves sur ce qu'ils ont compris/reconnu.
- *Reprise de chaque étape,* qui est mimé séparément. A chaque étape, aux enfants est demandé de deviner ce que c'est : valider ce qui est correctement reconnu, ne pas donner l'information sur ce qui ne l'est pas.
- *Reprise avec association des visuels et audios* de Mono-VueSon en même temps et relance sur les éléments non identifiés. Validation le cas échéant.
- *Point sur la recette pour préparer les crêpes,* avec les ingrédients pour s'assurer que tout est bien compris et identifié.
- *Remise à chaque enfant d'un élément de la recette* et demande d'intervenir lorsque le visuel de leur élément est diffusé au tableau sur Mono-VueSon.

# *Répartition des rôles (adultes) :*

Un adulte se charge du mime.

Un adulte se charge de la gestion du logiciel.

Un adulte filme.<sup>1</sup>

Un adulte observe les enfants pour partager leurs réactions lors du débrief.

Un adulte se concentre sur les autres adultes pour le débrief et pour voir ce qui est à améliorer.

#### *Observation de la séquence :*

#### *Présentation.*

Les adultes se présentent aux enfants, disent leur nom et leur fonction. Une éducatrice se charge de la traduction en LSF, la présence d'un interprète n'étant pas prévue.

*Première étape : le mime.*

L'adulte chargée d'animer l'atelier, mime les étapes de préparation de la crêpe, sans aucun support (ni

<sup>1</sup> Toutes les prises de photos ou des vidéos ont été réalisées pour usage strictement interne selon les accords existants entre familles et professionnels de l'institut Baguer. Ces images ne sont pas sorties de l'Institut, et ont été destinées uniquement au travail des professionnels.

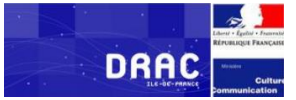

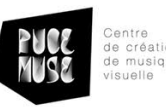

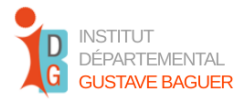

vidéo, ni sons, ni objets). Les enfants sont assis en demi-cercle autour d'elle, à leur bureau, selon leur disposition typique en situation scolaire. Ils se trouvent en effet dans leur salle de classe, pendant leur temps scolaire habituel. Tous les autres adultes, dont l'observatrice-évaluatrice sont disposés derrière eux, un peu à côté, tout au long des murs.

L'enseignant de SEHA demande aux enfants, en pointant les actions mimées : "elle fait quoi ? elle a pris quoi ?".

Les enfants rient, les réponses ne sont pas claires au début. Après quelques répétitions des gestes, une fille signe : "elle fait des crêpes". L'enseignant valide la réponse et invite les enfants à regarder la suite. *Deuxième étape : mime avec support.*

L'adulte chargé du mime répète les gestes une deuxième fois, en rajoutant les objets et la visualisation sur l'écran de la salle : les enfants sont ainsi amenées à nommer les objets qui sont présenté à chaque moment sur la table, ainsi que chaque passage de la scène/de la préparation des crêpes. Les enfants regardent avec attention et reconnaissent de plus en plus rapidement les différents passages.

Le son est rajouté à l'image : les enfants assistent donc au mime maintenant accompagné par le visuel projeté sur l'écran avec le son correspondant. Il s'agit de lignes colorées, de différentes configurations, dont le mouvement est lié au son. Ces lignes et formes en mouvement évoquent le passage dans la préparation, sans représenter les choses (ex. Une forme arrondie et jaunâtre en mouvement accompagné d'un son sec suggère l'œuf qui est cassé et rajouté dans le mélange)

*Troisième étape : les enfants miment.*

Les enfants passent chacun à son tour et répètent le mime. Ils exigent que l'enseignant, qui est à l'ordinateur, fasse partir le visuel et le son quand ils commencent l'action, comme si la présence de la visualisation indiquait le début de l'opération et non pas le contraire. Ils regardent souvent l'écran pour se souvenir de l'étape. Le son ne semble pas trop les intéresser, pour le moment, nous nous demandons, dans l'après-coup, s'ils ont fait le lien entre son et visualisation, s'ils pensent produire la visualisation par leur geste, donc s'ils ont compris la relation de cause-effet.

*Moment d'échange avec les enfants :* Enseignant SEHA : On a fait quoi ? Les enfants : // sait pas // sait pas Enfant A : // on a travaillé Enseignant SEHA : tu appel ça travailler ?? (Il rigole) Les enfants : //c'était du travail ! // on a fait les crêpes ! Enseignant SEHA : oui, nous avons fait les crêpes. Tu as aimé ? Les enfants : // oui, oui Enfant A : // oui, et toi ?

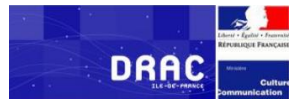

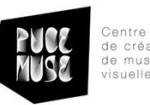

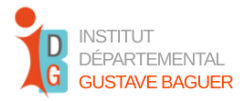

Enseignant SEHA rigole. Enfant B. // non, moi j'aime pas Enseignant SEHA : tu n'aimes pas quoi ? Enfant B. //les crêpes Enseignant SEHA : ah, tu n'aimes pas les crêpes ! Mais le jeu, tu as aimé ? Enfant B.// oui, j'aime le jeu.

## *Echange entre les professionnels :*

Le débrief des professionnels porte principalement sur les enfants, les réactions des enfants et les comportements des enfants lors de l'atelier et dans d'autres contextes. Les enfants font partie de la classe SEHA, mais certains d'eux sont connus aussi par d'autres professionnels du groupe. Les professionnels reconnaissent que les enfants ont bien réagi, qu'ils ont adhéré aux activités proposées et qu'ils semblent avoir aimé l'activité, bien qu'ils ne semblent pas avoir toujours compris très bien le lien son-image.

Les professionnels cherchent à réfléchir aux prochaines séances et aux activités à proposer. Il n'y a pas l'idée d'impliquer les enfants dans ce processus de construction de l'atelier et de la suite, ou de les associer dans l'utilisation pratique de l'application Mono-VueSon sur l'ordinateur de la classe, bien que l'idée soit avancée au cours de la réflexion : les matériels ne semblent pas adaptés à l'usage par les enfants et la gestion de l'atelier en résulterait trop compliquée, notamment en rapport à ce qui a déjà été prévu. La question du budget pour l'achat de matériel est soulevée : quels supports pourront améliorer l'expérience dans la salle de classe ?

Quelqu'un propose : "On aurait pu tout faire à la voix", du moment que la salle est équipée d'un micro et d'un ordinateur. Cette idée semble être bien accueillie en principe, mais les professionnels font présent que ce n'est pas possible pour eux de modifier le programme des séquences pédagogiques déjà établi.

#### ▫ **Séquence éducative N°4 : 15/06/23**

Durée : 1h30

LIEU : classe de SEHA

Présents : 5 professionnels du groupe du jeudi après-midi + 4 enfants SEHA + PUCE MUSE (Serge de Laubier, Floriana Baldassi D'Arrigo)

#### *Déroulement de la séquence, comme était prévu et préparée :*

■ Révision des activités faites.

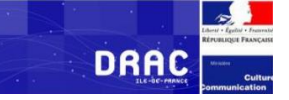

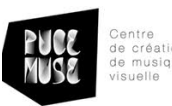

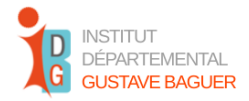

- Révision des opérations nécessaires à faire les crêpes.
- Préparation de la pâte (puis laisser à reposer). Enregistrement des sons produits "en vrai".
- Reprise du loto sonore.
- Reprise des enregistrements faits lors de la séquence 3. On écoute les enregistrements, on observe les courbes. Comparaison des courbes des enregistrements.
- Loto visuel et sonore des courbes.
- La préparation des crêpes a lieu à partir du moment que la pâte est prête. Les enfants sortent un ou deux à la fois avec un adulte. Les autres restent en classes et continuent les activités.
- Dégustation des crêpes !

## *Observation de la séquence :*

Cette séquence prévoit que les enfants, accompagnés par les professionnels, réalisent les étapes pour faire les crêpes en vrai. L'enseignant demande aux enfants s'ils se souviennent des activités faites précédemment. La classe du vendredi après-midi est devenue depuis un mois "l'atelier crêpes", donc les enfants se repèrent mieux dans la temporalité. Ils ont un bon souvenir des activités réalisées, ce qui s'exprime par de propos cohérents au sujet de l'activité, propos qui sont validés par l'enseignant et les adultes présents. Les enfants se souvient aussi de la promesse de faire de vraies crêpes lors de cette séquence. L'enseignant leur explique le déroulement de la séquence : ils devront attendre la pause pour manger les crêpes, ça sera après avoir un peu travaillé.

*Première étape : préparer les crêpes et enregistrer les sons.*

Les enfants sont invités à reconstruire la recette pour préparer les crêpes : quels sont les passages ? Quels sont les matériels nécessaires ? Une fois reconstruite la recette, ce que les enfants font en communiquant entre eux et avec l'enseignant, et à l'aide des visuels, les adultes commencent à présenter les ingrédients et les vrais objets qui seront utilisés. Le passage des objets "faux" (c'est à dire les jouets, ou les petites assiettes) utilisés avant, aux objets "vrais" n'est pas tout de suite accepté par tous les enfants qui ont plutôt la tendance à rechercher les objets avec lesquels ils se sont familiarisés au cours de précédentes séquences. Chaque enfant, à tour de rôle, réalise une opération avec l'aide d'un adulte, si nécessaire. Un adulte ou un autre enfant enregistre avec le micro les sons produits dans le processus de préparation des crêpes. Tous les enfants sont invités à prendre part aux opérations. D. un enfant qui aime bien l'ordinateur et le microphone, s'empare de ce dernier pour enregistrer, mais a envie d'expérimenter sa voix, donc il fait des bruits qui rendent l'enregistrement compliqué. On l'invite à enregistrer les sons en silence ; silence qui d'ailleurs est demandé à tous les présents. Les enfants mélangent ensemble les ingrédients, c'est la seule phase qu'ils réalisent tous ensemble. Ils rient et s'amusent, ils semblent avoir oublié l'application, l'écran et la visualisation des sons : ils ne regardent pas le tableau, mais sont très concentrés sur la préparation des crêpes.

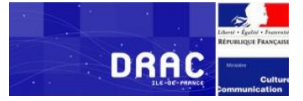

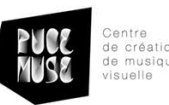

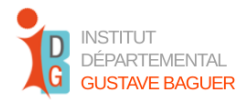

#### *Deuxième étape : à la cuisine/ loto sonore.*

Deux adultes vont dans la cuisine avec un enfant à la fois pour faire cuire les crêpes. Petit à petit la salle se vide un peu. Le loto sonore est proposé ainsi aux enfants restés dans la salle de classe. Nous écoutons les bruits en regardant les courbes. La consigne est de deviner quelle action a produit le son ou quel enfant a produit la vocalisation enregistrée lors de la séquence précédente (le beurk). Ce jeu résulte un peu difficile pour les enfants, qui sont assez distraits par le passage d'enfants de la salle à la cuisine, et de la cuisine à la salle de classe. En particulier, la visualisation des courbes semble poser problème : les enfants font confusion entre les visualisations de préparation des crêpes et les courbes du "beurk" enregistrées, qui ne correspondent pas. La correspondance entre visuel et son est d'ailleurs maintenue, notamment pour les enfants qui ont pu suivre toutes les quatre séquences éducatives et qui ont eu donc l'occasion de se familiariser avec le couple son/image. Le spectrogramme qui représente la courbe sonore de la voix n'est pas également reconnaissable, et les enfants ne sont pas encore très familiarisée avec cette courbe.

Nous allons ici retranscrire un petit extrait d'un moment de travail, qui permet de comprendre la difficulté pour les enfants de traiter la courbe de visualisation de la voix.

Il s'agit du moment du loto sonore qui prévoit d'écouter l'enregistrement de la voix, ou de voir uniquement la courbe produite. L'objectif est de repérer qui parmi les enfants a produit le son qui corresponde à la courbe.

La courbe est présentée une fois sans son, ce qui produit chez les enfants une certaine perplexité. Le visuel est donc présenté une deuxième fois avec le son.

*Enseignant SEHA " c'est qui ?"*

D. signe : mélanger ! (Il signe l'action plusieurs fois)

Les autres enfants : // c'est D.!!!

Enseignant SEHA : non, c'est toi

D. signe : mélanger

Enseignant : Tu te souviens ? c'est toi, nous avons enregistré.

Les adultes présents proposent alors qu'on regarde les courbes et qu'on cherche à les associer à la personne qui les a produites. On regarde alors la visualisation de la courbe d'abord avec le son et après en coupant le son. On demande "c'est qui ?"

Les enfants ne répondent pas, ou répondent qu'ils ne savent pas. Une fille prend la parole : "*je ne comprends pas, je n'ai pas entendu"*

E : je ne comprends pas, je n'ai pas entendu // (les enfants signent, mais ces signes ne sont pas traduits). Je propose qu'on enregistre à la voix tous les sons de la préparation de crêpes, pour remettre en activité

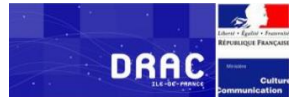

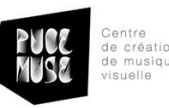

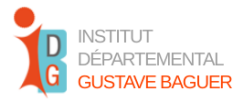

les enfants à partir de la relation entre son et visuel ; l'idée semble être accueillie favorablement, mais l'arrivée de crêpes interrompe les activités.

#### 2. Expérimentation : Découverte des instruments de musique

Dispositifs informatiques présents : Ordinateur, écrans, projecteur, plancher vibrant.

Application utilisée : Mono-VueSon

Objectifs : Exploration des différents instruments de musique présents dans la salle, expérimentation de manières de jouer collectives, identification des instruments de musique par le visuel.

Activités : Exploration libre des instruments de musique, jeu du chef d'orchestre, loto sonore, écoute de la musique sur le plancher vibrant.

Nombre de séquences : Trois séquences.

**Mise en œuvre de l'atelier.** L'expérimentation " Découverte des instruments de musique" se propose d'exploiter par les outils PUCE MUSE l'espace de la salle de musique, qui est très investi par les professionnels du groupe, parmi lesquels se trouvent des professionnels qui ont eu un rôle dans la première mise en place de la salle de musique.

Pour la préparation de ces séquences pédagogiques les professionnels ont identifié un groupe d'enfants sourds profonds et tous implantés sauf un susceptibles d'être intéressés par l'expérience, d'âge compris entre 10 et 13 ans. Ils ont donc choisi trois enfants de primaire et deux enfants de SEHA, créant ainsi un groupe nouveau qui n'avait jamais travaillé ensemble dans cette configuration.

Trois séances de préparation ont été nécessaire pour concevoir les ateliers et leur progression dans le temps. Les professionnels se sont rencontrés une fois en dehors de la formation pour avancer dans la préparation de l'expérimentation.

Les professionnels ont produit des mémoires pour la visualisation des sons et des vidéos reproduisant les visuels pour différents instruments joués, qui ont été sauvegardés sur l'ordinateur de la salle de musique et qui ont ainsi été mis à disposition donc des autres professionnels ayant accès à la salle.

Chaque séance a été organisé en trois moments séparés, de la durée de 20 minutes chacun : 1) *Exploration* des instruments.

2) *Visualisation*, pour faire le lien entre sons et visualisation des courbes.

3) *Retour au calme* sur le plancher vibrant, en écoutant de la musique.

La durée complexive de chaque séquence est donc d'une heure.

La traduction en LSF a été nécessaire dans tous les ateliers ; de la traduction s'est charge une professionnelle.

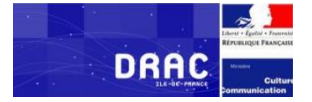

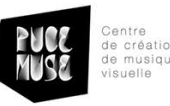

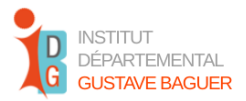

Des petites questions techniques ont été individuées avant le début des ateliers ; ces questions techniques, qui concernent la nécessité de renouveler la salle de musique et ses équipements, ont été prises en comptes par PUCE MUSE (une résolution est possible grâce au budget mis à disposition pour le projet).

# **Calendrier des séquences pédagogiques : 5/06 - 12/06 - 19/06 de 10h40 à 11h30 Calendrier des observations : 5/06 - 12/06 - 19/06**

# ▫ **Séquence pédagogique 1 : 05/06/23**

Durée : 1h

Lieu : salle de musique

Présents : 5 enfants (3 primaires surdité, 2 SEHA) + 5 professionnelles du groupe du lundi matin + PUCE MUSE (Serge de Laubier, Floriana Baldassi D'Arrigo)

Instruments choisis : Baschet bleu, Djembé, Gong, Triangle, Maracas, Claves, Cithare.

*Déroulement de la séquence, comme prévu et préparée :*

Quatre moments : exploration – visualisation – exploration individuelle - retour au calme.

# Exploration  $\blacksquare$

Présentation des adultes et des enfants pour introduire l'activité, explication du projet.

- Présentation des règles (le tapis bleu marque le cadre de l'activité) et de l'activité : exploration libre des différents instruments de musique qui se trouvent dans l'espace du tapis bleu.
- Moment d'exploration libre : dans un premier moment sans retour visuel, ensuite activation des visualisations par Mono-VueSon.
- Explication des objectifs de l'activité aux enfants.

Visualisation :

- Montrer la prise de son aux enfants : comment utiliser le microphone.
- Tirage au sort des instruments que chaque enfant va utiliser pour produire la visualisation. Le tirage au sort réalisé par le biais des cartes représentant les instruments, déjà présentes dans la salle de musique.

Expérimentation individuelle :

À tour de rôle les enfants jouent l'instrument dans le micro et produisent une courbe qui est projetée sur l'écran au fond de la salle.

Retour au calme :

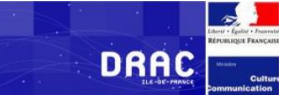

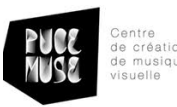

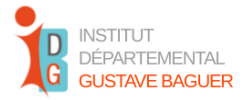

- Tous les enfants sont invités à se positionner sur les plancher vibrant avec de petits coussins, si trop sensibles aux vibrations.
- Musique choisie pour le retour au calme : Beethoven Concerto N°5 Violoncelles (Empereur mouvement 2) : projection sur les écrans du vidéo représentant le chef d'orchestre et son orchestre.

Des petits moments d'échanges avec les enfants sont proposés lors des explications et des transitions entre deux activités.

## *Observation de la séquence :*

Les enfants, dont la plupart connait déjà la salle de musique et les outils PUCE MUSE, arrivent à la fin de la récréation dans la salle de musique ; à noter que les enfants SEHA participent aussi de l'atelier sons du quotidien développé par le groupe du jeudi après-midi.

*Exploration :*

Les enfants semblent d'abord timides, intimidés peut-être par la présence d'adultes dont ils connaissent seulement certains. Ils s'installent sur les chaises préparées pour eux, et se disposent à travaille. Ils acceptent de bon grès les activités proposées et les règles, et répondent affirmativement aux questions des adultes sur la compréhension de ce qui leur est proposé, en confirmant aussi leur envie de participer au jeu.

Les instruments de musique sont disposés au sol en demi-cercle. Les enfants sont invités à s'approcher chacun d'un instrument et commencer à l'utiliser ; ils devront changer de place et donc d'instrument après quelques minutes. Les instruments sont plus nombreux que les enfants, de sort que ce passage soit simple et aisé pour les élèves.

Ils commencent à jouer tous ensemble et ils changent de place souvent après s'être échangé un regard entre eux ; ils arrivent à se répartir entre les instruments sans problème et sans avoir besoin de s'accorder verbalement. Le premiers 10 minutes d'activités sont caractérisés par une modalité de jeu assez rigide : les expérimentations sont assez répétitives, les instruments sont utilisés de manière "stéréotypique" en répétant un seul geste, on ne remarque pas dans cette phase beaucoup de changement de rythme, vitesse, force, volume... Cela peut être lié à l'hésitation initiale dans une nouvelle situation où les enfants ne sont pas encore à l'aise avec la demande des adultes, ou à une difficulté générale dans le rapport au son d'enfants qui sont sourds, bien que presque tous implantés.

L'ajoute de la visualisation sur l'écran du projecteur n'attire pas particulièrement l'attention des enfants, dans un premier moment, ils semblent plutôt concentrés sur l'activité et intéressés par les activités des autres. La visualisation choisie pour accompagner cette phase de l'expérimentation est une ligne blanche horizontale sur fond noir, qui bouge en fonction de son.

Ensuite les enfants rentrent de plus en plus dans le jeu et semblent expérimenter davantage.

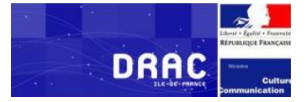

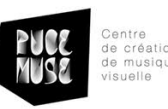

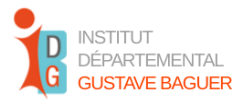

A la fin de l'exploration les enfants et les adultes présents se sont assis en cercle sur le tapis pour un moment d'échange autour de l'activité d'exploration.

# *Echange avec les enfants après la phase de "exploration" :*

L'échange se passe entre les professionnels qui parlent la LSF et les enfants. Les professionnels reformulent souvent les mots des enfants pour rendre compréhensible l'échange aux présents ne parlant pas la LSF. Nous allons indiquer avec P. les professionnels et avec E. les enfants. L'échange se passe complètement en lingue des signes, mais n'est pas enregistré en vidéo, comme l'était le reste de la séquence<sup>2</sup>, du moment que tous les adultes étaient impliqués dans l'échange.

P. : Avez-vous aimé ?

E. : oui// j'ai aimé// jouer avec les instruments j'ai aimé.

P. : Avez-vous remarquez quelque chose ?

E.: //Sur l'écran- //l'écran

P : C'était quoi ?

E. : // la courbe de la musique- la courbe - *quand est comme ça (montrant la position horizontale) la ligne quand on est mort* // quand on parle, quand on fait la musique il y a la lumière // ça change //quand on joue la lumière imite

P : Quand on joue, la lumière imite : vous en pensez quoi ?

E: // la courbe sur l'écran, c'est juste ce qu'il a dit !

P. : c'est toujours pareil ?

E. : // Non// //Non, ça change. // diffèrent // couleur //*aujourd'hui* pas de couleurs, blanc*. (Il est à noter que l'enfant qui fait cette remarque a déjà eu l'occasion de travailler en salle de musique avec les applications PUCE MUSE, donc connait cette modalité de visualisation)*

P. : aujourd'hui ce n'est pas à couleur mais c'est blanc. Tu as déjà vu à couleurs ?

E. : // oui // oui.

// Deux écrans. Il y a des écrans ne marchent pas ? (Deux enfants remarquent que certains écrans ne sont pas allumés)

//problème d'électricité ?

P : Non, nous avons choisi comme ça.

<sup>&</sup>lt;sup>2</sup> Nous rappelons ici que toute prise d'images, photos, ou vidéos est destinée à un usage strictement interne et réservée aux professionnels de l'institut Baguer ayant participés au projet.

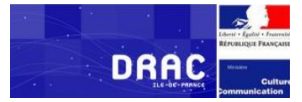

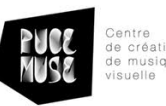

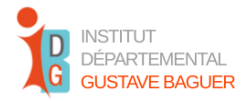

# *- Expérimentation individuelle.*

Après l'échange, les professionnels décident de passer directement à la phase d'expérimentation individuelle, sans passer par l'enregistrement des sons. Chaque enfant extrait la carte avec l'image d'un instrument qu'il devrait jouer devant les autres, avec l'application Mono-VueSon ouverte et projetée sur l'écran. Au son va correspondre donc une visualisation sur l'écran. Il s'agit toujours de la ligne blanche sur fond noir que les enfants ont déjà vu au moment de la première activité. La visualisation de la ligne accompagne ce moment d'activité, ce qui permet aux enfants de regarder les effets produits par les sons sur le visuel projeté sur l'écran derrière eux. Aux enfants est demandé de jouer fort ou faible lors de cette phase.

L'objectif est de continuer l'exploration des instruments démarrée lors de la première phase, et d'y rajouter un élément qualitatif, à savoir de reconnaitre la différence entre jouer fort et jouer doucement, entre un son fort et un son faible et ainsi de déterminer si un instrument de musique est plutôt fort ou faible.

Dans cette phase, les enfants expérimentent davantage avec les instruments, osent davantage et commencent à manifester des préférences pour certains instruments. Le son du gong semble impressionner une enfant qui sursaute quand, après l'avoir joué aperçoit le changement de son qui survienne dans la sonorité du gong quelques instants après le coup. Les enfants qui ne sont pas occupés à jouer peuvent observer le musicien et le visuel qu'il produit. Une vidéo de chaque enfant en train de jouer est produite par le professionnel chargé de la captation vidéo.

Le moment d'échange se tient toujours en cercle, en LSF, avec la participation de tous les présents.

#### *Echange* :

P : nous avons essayé de jouer fort ou faible. Comment avons-nous joué ?

 $E$  : // fort fort.

P : Tu as dit fort fort. Pourquoi ? *(L'enfant ne répond pas)*. Nous avons joué fort ou moins fort… quels instruments jouent fort ?

E : // Triangle fort, c'est puissant !

P : oui ou non ? le triangle ?

E : // c'est moyen puissant // pour moi c'est puissant // l'instrument parfois est fort, parfois non ? // Fort est le gong ! !! Maracas ! // Djembé ! // Sitar // faible, sitar. // les plus fortes : djembé gong triangle // le bachet fort ! // faible sitar et bachet // faibles les claves !

P : vous avez pensé quoi ?

E :// J'aime la musique, la courbe, le gong faisait beaucoup de bruit

P : bravo !

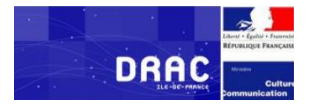

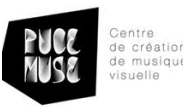

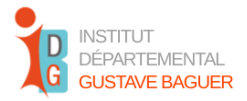

E : // Oui le gong était fort // Quand je fais le gong c'était haut la courbe ! Le gong est le plus puissant !

P : les courbes étaient les mêmes ?

E:// NOOOOON ! // *j'ai oublié*//

P : pourquoi les courbes étaient différentes ?

E:// parce que ce qu'on entend est diffèrent // quand c'est fort, c'est diffèrent de ce qu'on attend.

▫ **Séquence 2 - 12/06** 

Durée : 1h

Lieu : salle de musique

Présents : 5 enfants (3 primaires surdité, 2 SEHA) + 5 professionnelles du groupe du lundi matin + PUCE MUSE (Serge de Laubier, Floriana Baldassi D'Arrigo)

*Echange avec les enfants avant de commencer la séquence :*

P : on a fait quoi l'autre fois ?

E.// La musique

P : oui c'est très juste (Nous faisons noter ici qu'ils manquent de passage dans la traduction, parce que les échanges avec les enfants sont très rapides même pour les professionnels).

E.// musique. C'était fort ou faible. // on voyait les courbes

// La courbe c'était fort avec le gong. Avec les triangles petite ligne // chaque instrument va faire une ligne différente.

# *Deuxième phase de la séquence :*

Assis en face de l'écran, les enfants regardent les vidéos d'eux-mêmes en train de jouer qui ont été produites la dernière séance. A l'arrière-plan, dans la vidéo, sont visibles, derrière eux, les courbes que Mono-VueSon était en train de produire au moment du jeu.

Les élèves regardent avec grande attention et ils font de petits commentaires, en se reconnaissant et en reconnaissant l'instrument : //c'est toi// tambour ! ...

*Un moment d'échange est tout de suite mis en place.*

P : c'est quoi ?

E ://C'est différent la courbe quand c'est moi. C'est haut, c'est bas//ça change selon l'instrument…djembé, maracas

P : c'est quoi qui est diffèrent ?

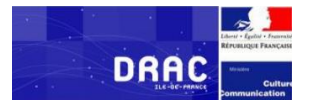

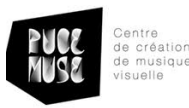

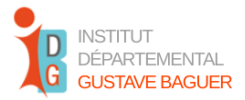

E : // *c'est difficile à expliquer* //il y a de bruits faibles, doux //*le gong était très fort*, la courbe était haute

P : qui est fort ? qui moyen ? qui est doux ?

//sitar, bachet //

Formateur PUCE MUSE : quelle est la forme de la courbe ? (Son intervention est traduite en LSF par la professionnelle qui s'est chargée de la traduction).

E : // Les maracas… ça montait, c'était diffèrent…

Formateur : Le sitar fait de pics

P : vous avez vu ?

E : // Non// Non // Non

(Nous regardons rapidement les vidéos, à nouveau, pour observer comme suggéré par le formateur, la forme des courbes)

E://Le gong ça fait tout en haut ! //OUI !

P : on joue encore, faible, fort et après on arrête.

Après avoir regardé et commenté les vidéos, il est proposé aux enfants de jouer encore et de bien observer les courbes cette fois. Chaque enfant pioche l'image d'un instrument et tous les enfants à tour de rôle jouent l'instrument pioché.

Les enfants assis qui observent font de commentaires, dont la plupart n'est pas accessible parce qu'ils n'ont pas été traduit, pour une question pratique.

Un enfant, sourd profond et sans implant, aime bien commenter les images qui passent alors que ses camarades jouent. Il échange de préférence avec la professionnelle chargée de la traduction en LSF ou avec ses camarades.

E : //ça change, ça bouge, *ça ressemble à un volcan* ! //

Les professionnels décident de prendre un moment pour éclairer aux enfants la différence entre jouer doucement en produisant de sons faibles, et jouer lentement, modifiant le rythme. Une professionnelle qui sait jouer les djembés, montre des manières de jouer fort mais doucement, de sorte que la vitesse ne change pas avec l'intensité du son.

A la fin de cette phase, il est proposé aux enfants de jouer deux par deux. La ligne sur l'écran va donc prendre en compte deux sons de deux instruments différents en même temps. Les enfants participent de bon gré et les instruments sont toujours assignés par le hasard, par le biais des cartes à piocher.

*Echange avec les enfants :* 

P : c'était bien ?

E // oui c'était bien // toi tu as cassé la baguette !!

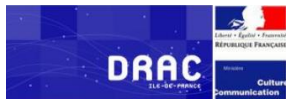

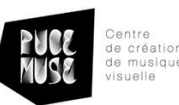

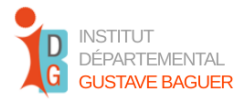

# P : mais la ligne ?

E : // ça change quand on faisait fort-faible-arrêté //ça faisait comme des courbes //j'ai fait les deux : ça changeait avec le gong. J'ai essayé faire les deux

P : Voit-on toujours les deux instruments ?

E :// non // pas trop, c'est diffèrent //on voyait quand ça montait et ça descendait//ça monte et ça descend //c'est fort et c'est faible // *avec les claves ça faisait une montagne un volcan*

P : tu te rappelles avec le triangle ?

//Non

P : tu avais dit qu'il faisait des pics. (La professionnelle fait référence à une remarque de l'enfant durant l'observation des camarades en train de jouer).

# **Retours des professionnels/ remarques :**

Il est difficile de jouer sur les nuances individuellement : quand on joue doucement on joue souvent lentement. C'est compliqué de transmettre donc l'idée de fort/faible aux enfants au moment de l'activité. Il est aussi une question liée à l'emploi du terme pour indiquer "doucement" qui amène à une confusion entre le rythme et le volume du son. Il faudra réfléchir à une manière plus nette de rendre l'idée en langue de signes pour que ça soit compréhensible aux enfants.

Cette séquence a montré que les enfants ne se regardaient pas entre eux, mais l'attention aux autres passait par la courbe. Les enfants spectateurs faisaient des gestes aux musiciens pour les aider à régler le son : faible, fort. Les professionnels proposent de modifier l'organisation de l'espace pour qu'ils puissent prêter attention aux autres et s'approcher du son selon la modalité qu'ils préfèrent (par la vibration, etc). Ils constatent que c'est compliqué parce que les niveaux de surdité sont différents.

Quand les enfants jouaient ensemble, la différence entre les courbes était évidente pour les professionnels mais les enfants disent ne pas l'avoir remarquée : les professionnels se posent donc la question s'ils ne se sont pas bien expliqué ou s'ils n'ont pas bien été compris.

Ils soulignent l'importance du silence dans l'exercice, silence qu'il faudrait signaler aux enfants pour qu'ils remarquent le comportement de la ligne dans un moment de silence ; silence qui peut aussi amener à jouer tous ensemble (à voir pour les prochaines séquences).

La visualisation sous forme de ligne blanche a en effet le pouvoir d'évoquer le contexte hospitalier. Je fais remarquer le commentaire d'un enfant lors de la première séquence : " c'est comme à l'hôpital. La ligne de l'électrocardiogramme// elle est plate quand on est mort". L'hypothèse des professionnels est qu'on peut utiliser des visualisations déjà vues dans les examens médicaux et les proposer sous forme de plaisir et de jeu, comme une façon de traiter l'image et de la rendre moins désagréable. Les professionnels remarquent que l'enfant K. sourd profond, non implanté, a démontré une capacité d'observation très fine, il est capable de remarques immédiates sur les courbes et leurs spécificités : le

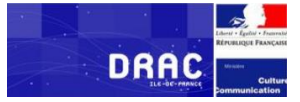

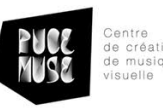

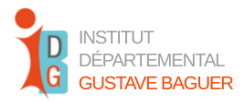

triangle qui produit des piques avec des espaces entre chaque pique ; les claves qui produisent une courbe plus arrondie, évoquant des montagnes et des volcans, etc.

Les professionnels s'interrogent sur la possibilité et la pertinence de guider les enfants au moment de l'exploration des instruments. Par exemple : exploration libre avec un adulte à coté qui joue discrètement, auquel les enfants peuvent s'inspirer pour trouver des nouvelles pistes d'exploration. Il s'agira toujours d'une exploration libre ? Pourtant, cela peut aider les enfants à sortir de la répétition mécanique des gestes.

Les professionnels constatent aussi une carence du coté créatif dans le projet : comment développer un projet plus créatif et moins analytique ? Comment explorer des visualisations plus "fun" ?

#### ▫ **Troisième et dernière séquences - 19/06**

#### Durée : 1h

Lieu : salle de musique.

Présents : 5 enfants (3 primaires surdité, 2 SEHA) + 5 professionnelles + 2 personnes pour PUCE MUSE Il fait très chaud, dans la salle de musique l'air est lourd, aération est difficile.

Les enfants arrivent et prennent les mêmes places que les fois précédentes. La séquence commence par un échange entre les professionnels et les enfants.

#### *Echange :*

P : Vous vous souvenez de ce qu'on a fait la semaine dernière ?

E : // On a joué, on a fait de la musique// Les courbes // quand on ouvrait la main, quand on fermait la main //

(Nous remarquons que les enfants parlent très peu, ils hésitent. Nous savons que quelques-uns devront sortir avec un autre professionnel pour faire thérapie, il y a eu probablement un problème de communication ou autre qui a produit des chevauchements dans l'emploi du temps des enfants.)

P : nous allons faire des jeux...

(La professionnelle procède à l'explication du jeu du Loto, mais les enfants bougent sur la chaise, signent entre eux et s'adressent aux professionnels sur d'autres questions.)

P : Je ne sais pas si les enfants sont fatigués ou concentré aujourd'hui !

E : // concentré// je suis concentré //fatigué //Épuisé // il fait chaud

Les professionnels et les enfants rient. Le jeu du loto sonore commence.

#### *Observation.*

Sur l'écran sont projetée les courbes produites par les différents instruments et enregistrées

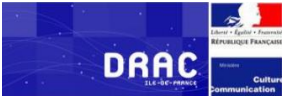

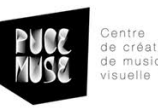

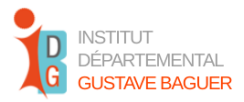

précédemment par les professionnels. Il s'agit donc des courbes produites par les instruments joués par les professionnels : l'objectif est de reconnaitre l'instrument à partir de la courbe visualisée. Une deuxième présentation de la courbe sera faite avec le son. Une professionnelle a l'idée de faire assoir K. enfant sourd profond non implanté, sur le plancher vibrant pour qu'il puisse reconnaitre les sons par la vibration. Il donne l'impression, pourtant, de se sentir un peu isolé par rapport à ses camarades qui sont assis tous alignés sur les chaises. En plus il est à côté de l'observatrice-évaluatrice, qui ne parle par la LSF. Il semble être un peu intimidé par la situation et cherche souvent du regard ses camarades et les professionnels parlant la LSF. Il cherche souvent le regard des autres et de la professionnelle qui anime la séquence.

Le jeu se passe bien, à chaque tour au moins un enfant arrive à deviner l'instrument. Quelqu'un déclare de ne pas savoir/ne pas réussir, mais participe tout de même au jeu.

## *Echange avec les enfants :*

*Nous allons ici utiliser les lettres A, B, C, D, H pour rapporter les mots des enfants et les distinguer.*  P : avez-vous aimé le jeu ? C'était comment, facile, difficile, moyen ?

- A : *c'est difficile le loto.*
- B : j'ai tout trouvé moi
- P : Tout le monde devine le djembé ! Bravo !
- C : c'est l'Afrique !
- D : sans entendre je devais réfléchir. Bravo. *Le gong ça fait mal* !
- C : Super le jeu !

*H: //moyen… difficile // non, ça ne va pas, trop difficile// gong facile… djembé//triangle, moyen* Nous soulignons ici les propos de K. qui a plusieurs reprises nous fait part de sa difficulté avec le loto sonore.

Terminé ce moment d'échange, les professionnels proposent le prochain jeu.

*Deuxième jeu : le chef d'orchestre*

Un enfant est invité à diriger les autres qui jouent les instruments à tour de rôle. Le "chef d'orchestre" va se servir de gestes, qui ne correspondent pas aux signes de la LSF, pour communiquer aux enfantsmusiciens. Ces gestes sont montrés et expliqués aux enfants avant de démarrer le jeu. Tous les enfants passent au moins une fois comme chef d'orchestre. L'orchestre est constitué de l'ensemble des enfants qui ne sont pas en train de jouer le rôle de chef.

#### *Observation.*

Les enfants "chef d'orchestre" manifestent des difficultés initiales à diriger le groupe, ils sont hésitants avec les gestes et semblent avoir du mal à rentrer dans la logique du jeu. Ils cherchent à diriger un seul

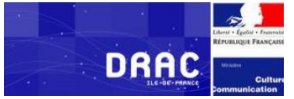

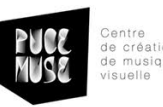

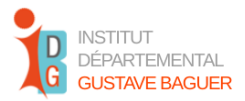

musicien et ne donnent pas des indications aux autres ; de leur côté, les enfants en rôle de musiciens ne jouent pas, soit arrêtent de jouer dès que le chef ne leurs s'adresse plus, soit ils jouent un peu au hasard, comme s'ils étaient seuls, en oubliant les indications précédemment données par le chef. Un enfant (K.) surmonte sa difficulté en faisant jouer deux musiciens à la fois en donnant des indications différentes et constantes avec les deux mains. Après avoir donné les indications, il adresse ses gestes à un autre binôme de musiciens. Il change souvent et rapidement binôme, ce qui permet aux enfants de ne pas arrêter de jouer. Cette stratégie semble permettre à l'orchestre de se mettre en place.

Une enfant a des difficultés à comprendre les gestes faits par le chef, qui ne correspondent pas aux signes, mais petit à petit elle trouve une manière de jouer sur l'intensité de la production musicale. B. qui est passé en premier dans le rôle de chef d'orchestre, veut jouer une autre fois, parce qu'il a mieux compris en observant les autres. Vers la fin du jeu ils donnent tous l'impression d'avoir saisi le mécanisme.

Les professionnels sont très contents et félicitent les enfants pour leur travail.

## *Échange avec les enfants :*

- P : comment c'était de jouer ?
- B : //facile
- A : // j'ai aimé
- H : // musique. Quand on jouait rapide/faible
- P : comment c'était d'être chef ? facile ou difficile ?
- E : //difficile // moyen // C., on t'a posé une question, tu réponds ! (Une enfant s'adresse à une camarade
- qui ne participe pas à l'échange)
- B : // quand j'étais chef *c'était un peu difficile de comprendre*
- E : //problème avec la main// pas facile
- A : // c'était difficile
- P : et jouer et regarder le chef ?
- A : // pas toujours facile
- B : //*c'est pas clair*
- H : // premier fois puis plus facile
- E : //moyen facile//difficile//pas facile
- P : merci d'avoir bien travaillé, tous. Nous sommes très contents. Merci. Vous étiez bien concentrés !

*Conclusions sur les observations d'expérimentations avec les enfants.*

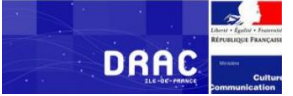

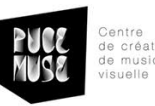

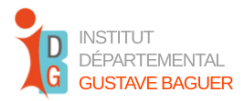

Participation des enfants. L'observation de deux ateliers permettent de remarquer que les enfants participent volontiers aux activités proposées, se montrent intéressés et disponibles à répondre aux demandes des adultes. Dans les deux cas (atelier "sons du quotidien" et "exploration d'instruments de musique"), les élèves ont pu prendre part à toutes les activités proposées, bien que dans des modalités différentes selon leurs capacités et envies.

**Praticabilité de l'outil.** Les professionnels ont pu mettre en place les activités prévues, sans rencontrer des difficultés particulières. La présence de plusieurs adultes lors des séquences a constitué un important support à la mise en place technique, puisque chacun a pu prendre en charge un aspect de l'activité.

**Pertinence de l'outil.** Les activités mises en place montrent la pertinence de l'outil PUCE MUSE, qui trouve sa place dans l'organisation d'une série de séquences éducatives, articulées autour d'objectifs et des modalités de travail qui dépassent l'application Mono-VueSon en elle-même.

Il convient de noter que la présence de l'outil informatique, sous forme d'écran, a tendance à capter l'attention des enfants, qui risquent de se relationner moins entre eux au cours de l'activité. Dans le cas d'enfants qui passent par le visuel de la LSF pour communiquer cet élément mérite d'être pris en compte, afin de ne pas oublier les effets potentiels de l'outil dans l'espace particulier qui est l'institut Baguer et tout autre institut accueillant un public qui communique en langue de signes.

**Espace de parole élèves-professionnels.** Les espaces de parole avec les enfants et entre les professionnels ont permis de mettre en évidence les points de force des activités effectuées, les difficultés rencontrées, aussi bien que de faire émerger de nouvelles pistes de travail.

Il nous semble important de signaler la question du sens de l'activité pour les enfants : l'adhésion des élèves aux activités proposées risque de faire passer en deuxième plan la question de la compréhension du sens de l'activité pour eux. L'accompagnement par les adultes dans les différentes étapes du travail éducatif implique que les enfants puissent accéder à la dimension du sens.

Cela demande, d'après nous, de :

- *Laisser un temps adéquat* à chaque moment d'activité (pour que les enfants puissent expérimenter, se repérer, s'observer les uns avec les autres et échanger avec les professionnels qui animent l'activité)
- *Revenir sur les activités* déjà effectuées (pratiquement : en les reproposant ; symboliquement : par l'explication, le rappel et les questionnements par les adultes et avec les adultes)
- *Accueillir les propos des enfants* qui signalent la difficulté d'une activité et aussi bien ce qu'ils n'ont pas pu remarquer. Ces éléments peuvent permettre de se repérer par rapport à ce qui pourrait être resté en dehors de la compréhension des élèves.
- *Relever les inventions* des enfants lors des activités, qui peuvent suggérer des manières créatives, imprévues ou novatrices d'utiliser et mobiliser les applications informatiques.

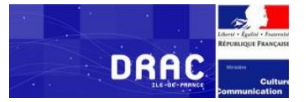

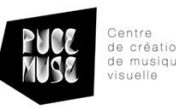

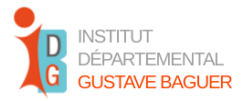

Pistes de travail. Nous soulignons quelques pistes pour un travail futur à partir des applications développées par PUCE MUSE :

- *Emploi de la voix* : ex. les enfants de l'atelier "sons du quotidien" qui s'amusent à créer des sons par la voix).
- *Création et poésie* : l'enfant qui donne une lecture métaphorique des courbes de visualisation des sons (montagnes, volcans.)
- *Traitement du son par le visuel* : les professionnels qui s'interrogent sur un "traitement de l'imagine désagréable lié à l'expérience médicale par la visualisation du son permis par l'application Mono-VueSon".
- *Réunion finale : retour d'expérience des professionnels*

La réunion finale aborde différents points qui sont mis à l'ordre du jour, contrairement à sa vocation initiale qui était uniquement de permettre aux professionnels un moment d'échange autour des expériences conduites au cours de la formation. L'ordre du jour se trouve complété par d'autres nécessités liées au projet OPISoNum.

La réunion est donc l'occasion pour :

- 1) *Exposition des projets.* Moment partage des expériences éducatives mises en place par les trois groupes.
- 2) *Point sur les matériels.* Lister les matériels nécessaires, discuter du réaménagement de la salle de musique, autres matériels nécessaires. Qui va s'en occuper au niveau du budget ? La présence de l'informaticien de l'Institut Baguer a été prévue.
- 3) *Futur du logiciel.* Qui va s'en servir, à quelles conditions, quels sont les freins à son usage, comment conserver et partager les projets développés.
- 4) *Charte de la salle de musique.* Question de l'accès et des modalités d'usage de la salle de musique.

Pour présenter leurs projets les professionnels ont choisi de montrer des séquences filmées de leur travail, où cela a été possible, ou de raconter leur projet aux collègues. La vidéo du travail du groupe du lundi matin avec les instruments de musique n'a pas pu être présenté, mais seulement expliqué oralement. Ce moment a permis aux professionnels d'ouvrir un espace de réflexion sur les points de force et les difficultés rencontrées, sur les éléments en commun dans leurs travaux et sur les différences entre les projets. L'échange spontané entre les professionnels a montré la grande curiosité vers les travaux des autres : des demandes de précisions sont adressé aux collègues en train d'expliquer le projet, ainsi que de demande de retours concernant les enfants impliqués, dont certains ont participé à plusieurs séquences.

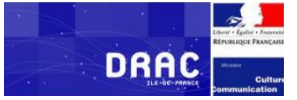

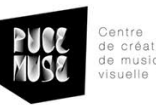

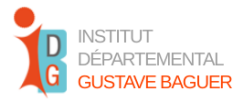

L'importance de la présence d'une interprète LSF au cours de la séquence a été soulignée par une professionnelle lors qu'elle observe la vidéo d'un autre groupe, ce qui amène l'ensemble des professionnels à s'interroger sur le rapport des enfants sourds ou malentendants aux sons et au sens des activités proposées.

#### *Retour des professionnels lors de l'entretien.*

Un entretien groupal d'environ 30 minutes est proposée à partir de la question : "quels sont, maintenant que nous sommes arrivés à la fin de cette expérience de formation, vos ressentis sur la formation, sur l'outil et sur les activités que vous avez pu mettre en place avec les enfants ?"

**Préoccupations initiales.** Les réponses des professionnels mettent en évidence un modéré scepticisme initial, qui vient confirmer en part ce que les questionnaires avaient montré : difficulté initiale à accrocher à l'application, préoccupation par rapport à l'outil informatique, sensation de manque de formation.

Les propos que les professionnels expriment au début de l'entretien évoquent ces difficultés : "*au début je n'avais pas investi*", "le *manque d'un technicien était un frein*" (ici, la personne fait référence au fait qu'en février, quand la formation avait démarré, il n'y avait pas encore un technicien en poste, ce qui posait des questions aux professionnels à propos du système informatique de l'Institut).

**Rôle de la pratique.** En parallèle, l'i*mportance de l'expérimentation* et du travail pratique est mise rapidement en avant : une professionnelle soutient que, bien qu'elle n'eût "*pas vu tout de suite l'intérêt* de l'application" Mono-VueSon, en raison d'une difficulté à imaginer les potentialités de l'application, elle a pu s'investir lors de la mise en place des ateliers avec les enfants : "*dans la pratique* j'ai vu l'intérêt, les idées sont venues".

Une autre professionnelle, qui utilise habituellement l'application Mono-Vueson en salle de musique confirme l'importance de l'expérimentation sur le terrain : "C'est *important de travailler avec les enfants*, c'est une question pratique".

**Rôle de la formation.** En tout cas, les professionnels soulignent assez uniformément l'importance de la formation théorico-pratique, ainsi que de la possibilité d'avoir des moments d'aller-retour entre les séances de formation et les séquences de travail avec les enfants. L'accompagnement du formateur et la présence d'un soutien technique sont des éléments également retenus comme étant très important : - "ce n'est pas évident d'y travailler *sans avoir la formation* !"

- "c'était bien le ping-pong *entre temps de formation et temps de travail*, pour corriger et proposer une

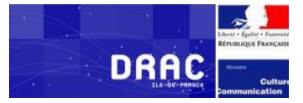

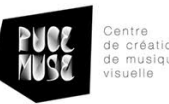

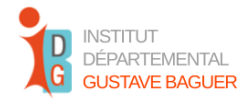

chose différente après"

- "*intéressant d'être accompagnée* dans l'outil et sortir de la salle de musique"

**Salle de musique et autres espaces.** Bien que la salle de musique ait été très investie au cours des mois de la formation, certains professionnels ont apprécié la possibilité d'expérimenter dans un contexte nouveau, celui de la salle de classe. Ayant pris part au groupe qui a travaillé en salle de classe, une professionnelle déclare que c'était "*bien de travailler dans la salle* de B., aussi dans la salle de musique". Les deux lieux semblent donc être adapté pour un usage qui inclut les outils PUCE MUSE. La nécessité de remettre au centre de la réflexion la salle de musique est évoquée à plusieurs reprises, lors de l'entretien groupal ainsi que dans les échanges successifs.

En général, les outils PUCE MUSE sont perçu comme instruments permettant de "*réinvestir* la salle de musique" et la formation comme une condition pour "*accéder* à la salle de musique".

**Importance du groupe.** Au cours de l'entretien groupal émerge à plusieurs reprises, avec la nécessité d'être formé et la difficulté d'utiliser l'application sans formation, l'importance du travail groupal : et lors de moment de planification des séquences pédagogiques ainsi que sur le terrain avec les enfants. Une professionnelle fait part de ses préoccupations concernant la possibilité effective de s'approprier complétement de l'outil : "c'est difficile, je ne sais pas si je pourrais l'utiliser, si je dois préparer *toute seule*" ; une autre souligne le rôle des collègues dans l'emploi de l'application " je ne me suis pas trop lancée dans la visualisation... *mais après avoir vu les collègues, l'exemple c'est important* !" Une autre rajoute "Nous étions trois dans le groupe, *c'est un avantage*, on peut faire le travail, *chacun a son rôle* !".

L'importance de la présence des autres est mise en avant aussi pour la suite de l'expérience dans le futur : une professionnelle n'envisage pas de continuer à utiliser l'application toute seule, mais "*avec un petit groupe pluridisciplinaire*". Une autre propose de constituer "*des groupes* avec des professionnels différents" pour pouvoir continuer l'expérience. La présence de professionnels avec de formations différentes semble être un point de force potentiel du travail proposé par PUCE MUSE. De l'autre côté, à partir de ces propos où la centralité du groupe et du travail ensemble est faite valoir, il est possible se rendre compte du risque de vécus de solitude que la confrontation avec l'outil technique peut entrainer, ainsi que de la sensation de manque de compétence que la solitude devant l'outil peut alimenter.

**Aspects créatifs et artistiques.** La question des usages plus créatifs de l'application PUCE MUSE commence à émerger seulement en fin d'échange, et en termes de difficulté. Il semble être difficile pouvoir sortir d'une approche strictement pédagogique et rééducative pour se tourner vers le coté de création artistique en raison de la difficulté de l'application. Une professionnelle évoque celle qui

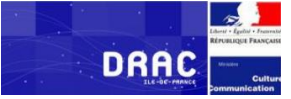

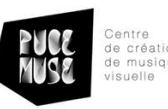

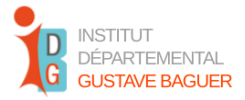

semble être une double difficulté : s'approprier complètement de l'outil, s'orienter vers des projets plus créatifs : "le *problème aussi de la création*...c'est la *maîtrise* de l'outil". La maîtrise de l'application serait la condition pour en exploiter les potentialités créatives ; ainsi un manque de maîtrise serait un frein aux usages liés à la création artistique.

A ce propos un collègue répond revenant sur la primordialité de la pratique, ce qui demande un temps et n'est pas immédiat : "petit à petit que les choses vont se faire".

La nécessité de prendre en compte la temporalité nous semble émerger dans cet échange final ; nécessité qui avait émergé en début de la formation (par la question de l'immédiateté de l'outil, et la question de *ne pas être encore assez formé.*..) et qui a en effet joué un rôle décisif dans le déroulement des activités.

**Point sur les matériels.** La suite de la réunion porte sur la question des matériels qui se rendent nécessaire au maintien des activités basées sur les outils PUCE MUSE. Etant la salle de musique une salle pilote pour PUCE MUSE et l'Institut Baguer, son renouvèlement est envisagé afin de permettre une correcte mise en place des activités éducatives. Cette salle est d'ailleurs très investie par les professionnels qui ont suivi la formation PUCE MUSE et qui souhaitent en faire un véritable outil de travail. Serge De Laubier propose aux professionnels de pouvoir trouver un moment pour une réunion avec l'administration de l'Institut qui porte exclusivement sur le matériel ; l'importance du partage des projets et de l'expérience faite et acquise est mise en avant, pourtant il s'agit d'un point qui semble être assez difficile à boucler pour les professionnels. Ils semblent se projeter uniquement vers un usage en salle de musique, du moment qu'ils déclarent ne pas avoir tous facilement accès à des salles autres, comme il est le cas pour les enseignants qui ont, par contre, une salle qui leur est assignée. Le renouvellement de la salle de musique et du matériel technique qui dépend de l'institut Baguer semble être nécessaire pour ouvrir une réflexion sur la question de la transmission et de la conservation des archives et des activités déjà conçues.

Un accord commun est en trouvé et une liste d'appareils informatiques qui se sont révélés importants pour utiliser Mono-VueSon, est proposé en fin de la réunion.

# <span id="page-36-0"></span>**7) Retombées**

*Intérêt éducatif potentiel des applications.* Une seule application a été testée, Mono-VueSon. Cette application s'est révélée intéressante pour le travail des divers professionnels : orthophonistes, ergothérapeutes, éducateurs, enseignants de l'Education nationale. Notamment, elle semble pertinente à l'emploi en salle de musique, espace qui est d'ailleurs fortement investi par les professionnels. Son utilisation dans les salles de classe et dans les autres espaces n'a pas été uniformément envisagé ou suggéré par les professionnels.

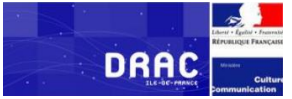

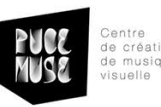

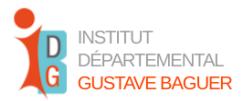

Les élèves ont adhéré aux activités proposées, souvent ils ont fait eux-mêmes de liens avec d'autres expériences similaires, précédentes ou avec d'autres professionnels qui utilisent les outils PUCE MUSE occasionnellement. Des questions par rapport au sens de l'activité pour eux se sont posés, du côté des professionnels, et n'ont pas été traitées plus longuement pour des raisons d'organisation matérielle et temporelle de la séquence avec les enfants, notamment. En général, les activités ont été jugées compréhensibles pour les enfants et, bien que parfois un peu difficiles, elles sont considérées généralement accessibles et intéressantes par les professionnels.

En lien avec la question de l'accessibilité des activités pour les enfants, lors de la réunion finale, l'importance de la présence d'une interprète LSF au cours des séquences éducatives a été souligné par une professionnelle. En effet, une communication aisée entre enfants et professionnels semble pouvoir améliorer l'accessibilité des activités pour les élèves.

Une certaine curiosité nous a été signalé, ainsi que l'intérêt pour l'expérience, de la part d'enfants n'ayant pas participé au projet, mais qui en seront venu à connaissance par leurs camarades. La question s'est posée donc de rendre disponible, ou du moins visible, pour les autres enfants les activités développées en collaboration avec PUCE MUSE. Cela a amené à l'hypothèse de montrer éventuellement les résultats dans une occasion collective, sous forme par exemple de spectacle ou de performance. Cette hypothèse a permis d'ouvrir la réflexion sur les potentialités créatives de l'outil PUCE MUSE ; potentialités que, bien que présentes dans l'outil originaire selon les idéateurs des applications, n'ont pas été approfondies au cours du projet.

**Remarques techniques.** Plusieurs professionnels lamentent, malgré la formation, une certaine difficulté de manipulation de l'outil et, en général de l'ordinateur. Les questions techniques plus complexe sont liées à l'équipement de la salle de musique. La prise en charge par PUCE MUSE de l'installation de l'application sur les ordinateurs des professionnels et sur les ordinateurs de l'Institut a permis un démarrage plus aisé de la formation et un accès plus rapide à l'outil informatique. La question de la conservation, du partage et de la transmission des archives créées pour les activités avec les élèves s'est posée. Pour le moment la solution retenue a été de les conserver dans l'ordinateur de la salle de musique et dans le réseau partagé de l'institut. Le problème concerne notamment l'accès à ces archives de la part des professionnels de l'Education nationale qui n'ont pas les mêmes possibilités d'accès que les autres professionnels de l'institut.

Une partie importante des échanges entre les professionnels, PUCE MUSE et les interlocuteurs de l'institut Baguer a porté sur la question de l'équipement technique et du renouvellement des dispositifs informatiques. L'arrivée d'un nouveau technicien informatique à l'institut Baguer a permis à la fois : 1) l'*instauration d'un dialogue* plus averti entre les parties.

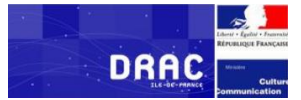

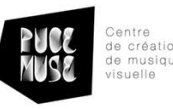

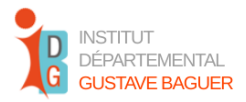

2) la *résolution de certaines questions techniques* non relevant de PUCE MUSE, aussi que la réassurance des professionnels.

**Perspectives d'appropriation professionnelle.** Les différents professionnels ont donné une réponse positive concernant la possibilité de s'approprier de l'outil Mono-VueSon pour la programmation de leurs activités avec les enfants. Les possibilités offertes par l'application d'explorer la dimension du rythme, de la voix et des sons du quotidien avec les enfants sourds ou malentendants ont été jugés prometteuses par les professionnels. La formation aux outils PUCE MUSE a été mise en lien par les professionnels à la possibilité d'accès et d'une meilleure exploitation de la salle de musique. La possibilité de mobiliser l'application Mono-VueSon dans les salles de classe a aussi été envisagée et considérée comme prometteuse.

La possibilité d'inclure l'application Mono-VueSon et éventuellement d'autres applications (Mono-OVISIR) développées par PUCE MUSE dans la programmation des activités à long terme, à savoir sur l'année scolaire, a été jugée pertinente pour les différentes activités éducatives et rééducatives menées par les professionnels.

Lors des derniers rencontres, la possibilité d'explorer la dimension créative et artistique de l'application a été avancée.

En conclusion, il nous semble important de terminer en repérant quelques points d'attentions particuliers.

Concernant l'*organisation de la formation* en elle-même :

- Il faudra prévoir un *temps adéquat* pour que les professionnels puissent s'approprier de l'outil au niveau pratique. Pour cela il nous semble important ne pas consacrer moins de **trois séances** au travail avec les enfants.
- La possibilité de *passer à l'action* en situation avec les enfants pourrait permettre aux professionnels d'explorer les potentialités créatives et ludiques des application développées par PUCE MUSE.
- La formation organisée en huit séances n'était pas adaptée à former les professionnels à l'usage des deux applications, comme initialement prévu, mais uniquement à la formation à Mono-VueSon.

#### Concernant le *travail avec les enfants* :

- Comme les professionnels ont pu remarquer, la *présence d'un interprète* en LSF constitue un point important : l'interprétariat permet une meilleure compréhension pour les enfants, aussi qu'un échange entre enfants et professionnels plus aisé. Cela permet aussi aux professionnels

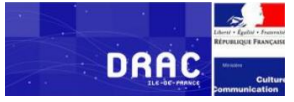

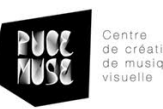

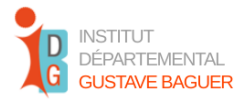

parlant la LSF de ne pas se charger de la tâche de traduire et interpréter alors qu'ils sont déjà occupés avec les activités éducatives avec les enfants.

- Question du sens : les éléments visuels et sonores proposés dans les ateliers devraient être *accessibles, compréhensibles et intéressants* pour les enfants. La répétition des ateliers sur une période plus long, ainsi que l'accompagnement par la parole des professionnels, pourraient aider à implémenter la dimension du sens.
- Créativité : les enfants se sont montrés *très sensible à l'aspect ludique et créative* de l'application, en remarquant les suggestions évoquées par les courbes, ou en manifestant une grande participation à l'activité proposée d'enregistrement d'un son par la voix.

#### <span id="page-39-0"></span>**8) Conclusions**

En général, les outils proposés par PUCE MUSE ont été accueillis favorablement par les professionnels de l'Institut Baguer ayant participé au projet. Les professionnels qui ont suivi la formation ont pu s'organiser et participer à l'idéation et à la mise en place d'une ou plusieurs activités destinées aux enfants de l'institut. Les activités ont été conçues selon des objectifs définis en concertation par les professionnels.

**Salle de musique.** A noter que la formation proposée par PUCE MUSE a été reçue comme un moyen pour s'approprier de la salle de musique et d'y pouvoir avoir accès. Les activités ont donc été pensées notamment en rapport à cette salle de musique ; un seul groupe sur les trois a conçu une activité en dehors de la salle de musique. En général, la salle de musique a été reconnue par les professionnels comme l'espace destiné à l'usage des applications PUCE MUSE. Il est possible que cette interprétation de l'offre de PUCE MUSE ait influencé les professionnels : nous nous posons la question de savoir si le nombre d'abandon de la formation qui a eu lieu ne soit pas à mettre en lien avec cette attente, qui aurait rendu plus difficile l'accrochage des professionnels qui utilisent moins la salle de musique ou qui sont moins intéressés par cet espace. L'expérimentation dans les autres espaces de l'institut a été envisagé seulement par le professeur de l'Education nationale dans sa salle de cours. A plusieurs reprises les professionnels ont eu des propos liés au manque d'intérêt de l'application en dehors de la salle de musique, ou bien à la difficulté d'exploiter l'application dans d'autres espaces, en raison d'un manque de salle personnelle pour chaque professionnel.

Il nous semble d'ailleurs que cette possibilité d'emploi au-delà de la salle de musique n'a pas été véritablement explorée, en raison du choix des professionnels d'investir particulièrement cette salle. La salle de musique est en effet un espace qui s'adapte bien à des activités qui comportent le mouvement, la dance et l'exploration du rythme. Néanmoins, l'emploi en salle de classe a été accueilli favorablement et considéré intéressant par les professionnels. De notre point de vue, un usage à l'extérieur à la salle

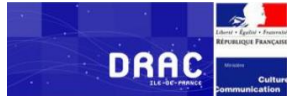

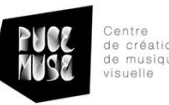

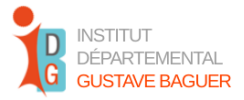

de musique est possible et envisageable, mais demande une préparation différente de l'usage en salle de musique.

**Mono-VueSon/Mono-OVISIR**. La formation proposée aux professionnels de l'institut Baguer a porté uniquement sur l'application Mono-VueSon, contrairement au projet initial qui était censé couvrir l'ensemble des fonctionnalités de l'application Mono-OVISIR. La formation ainsi organisée nous semble permettre un entraînement correct à l'emploi d'une application et à son exploitation dans les activités avec les enfants ; à plusieurs reprises les professionnels ont manifesté intérêt ou curiosité pour cette application Mono-OVISIR et également le formateur a suggéré à plusieurs reprises que certains résultats auraient été rendus possibles par l'application Mono-OVISIR. Nous nous posons la question si l'intérêt qui s'est manifesté tardivement pour le côté artistique et créatif de l'application n'aurait pu se manifester plus facilement à partir de la familiarisation avec cette autre application. Il y aurait, peutêtre, intérêt à prévoir un temps de formation plus long pour permettre la familiarisation avec les deux applications et donc l'exploration de leur dimension créative et ludique ; ou deux formations différentes portant chacune sur une application.

**Utilisateurs potentiels.** La possibilité d'élargir l'usage de l'application à l'ensemble des professionnels de l'institut Baguer résulte, à partir de cette expérimentation, tout à fait envisageable. Il reste du travail à faire pour pouvoir rendre l'Institut Baguer un institut pilote, apte à transmettre l'applicabilité des outils PM aux autres établissements. Pour que l'institut puisse devenir véritablement dépositaire d'un savoir et d'une pratique musicale à partir des applications développées par PUCE MUSE il faudra que les points suivants trouvent un arrangement :

- *Conservation et transmission.* Comment penser la conservation des activités, leur transmission et leur partage parmi les professionnels de l'institut : quelle manière pour conserver et transmettre ? Par quel moyen ?
- *Ensemble des applications PUCE MUSE.* Que les professionnels puissent se familiariser à l'application Mono-OVISIR, si cela est considéré comme nécessaire.
- *Salle de musique*. Il serait souhaitable que l'usage des applications Mono-Vue-son et Mono-OVISIR puisse sortir du cadre de la salle de musique et que la formation ne se borne pas à former les professionnels au bon usage de cette salle.

Un temps de travail autonome, avec l'appui de l'association PUCE MUSE peut se rendre nécessaire afin que les professionnels formés puissent consolider leur connaissance de l'outil, l'intégrer dans leurs pratiques éducatives, s'éclairer sur les besoins et les objectifs auxquels l'application ou les applications pourront venir donner une réponse.

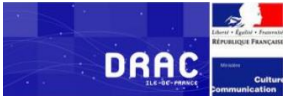

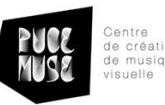

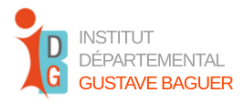

**Aspect créatif : au-delà de la rééducation.** La vocation des applications développées par PUCE MUSE n'est pas clinique/rééducative, mais principalement créative et artistique. Les enfants se sont montrés très réceptifs à l'usage ludique et créatif des applications proposées dans le cadre des activités éducatives. Il est ainsi important que les professionnels formés puissent entendre, accueillir et recueillir la parole des élèves pour suivre l'effective relevance de l'outil pour eux, selon leurs objectifs et leurs besoins au sein de l'institution.

Il faudra aussi tenir en compte la nécessité d'associer l'aspect ludique à la visualisation du son, pour que l'outil ne devienne pas un instrument rigidement rééducatif mais puisse garder sa spécificité d'outil de création. Cette composante *ludique* peut permettre de traiter d'une autre manière des images qui ne sont pas forcément vécues par les enfants sourds et malentendants de façon neutre : l'exemple de la ligne blanche sur fond noir qui évoque les examens médicaux est très marquant. L'application Mono-VueSon peut permettre de traiter cette ligne blanche pour en faire un objet moins menaçant pour l'enfant.

En conclusion, la question du sens des activités pour les enfants, au-delà de leur adhésion aux activités proposées par les adultes et aux demandes des professionnels doit se poser et rester centrale au moment de l'élaboration des séquences éducatives ainsi que de leur mise en place, pour rester attentif aux aspects artistiques et créatifs qui ne sont pas indifférents aux enfants.

**Partenariat avec les enfants.** Associer les élèves aux activités de création, aux choix des images ou des visuels à utiliser, est une voie qui n'a pas été explorée lors du présent projet, mais qui pourra se révéler intéressante pour la suite, pour accompagner les enfants dans un parcours de familiarisation avec les sons, même de "apprivoisement" du son : le changement de perspective pour l'enfant qui ne subit plus le son mais se fait acteur, à côté des professionnels avec qui il travaille, nous semble être une voie à explorer dans le futur. Ce partenariat avec l'enfant peut avoir, d'après nous, des effets intéressants sur deux axes :

- *L'autonomie de l'enfant* : à partir de son sens d'efficacité, il aura la possibilité d'apprendre de manière constructive, en tant qu'acteur de son apprentissage et d'expérimenter le plaisir partagé de l'activité créative.
- *Le sens de compétence des professionnels*: les professionnels en tant que partenaires de l'enfant pourront chercher avec lui les solutions pour créer de visuels (artistiques, ludiques, didactique, selon le projet) sans être confronté à tout moment à la nécessité de maitriser complètement l'outil informatique.

Il nous semble d'ailleurs important que ce soit l'expérience éducative, les objectifs pédagogiques et les besoins de l'enfant à orienter l'exploration de l'outil PUCE MUSE par les adultes, et pas l'inverse :

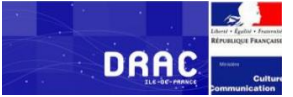

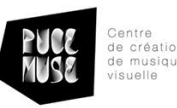

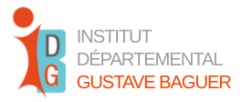

l'outil nous semble avoir montré son intérêt potentiel ; néanmoins, il nous semble important, dans la conclusion du présent projet, de mettre l'accent sur son rôle de support, le premier plan étant à donner aux professionnels impliqués et aux enfants mêmes.

**Transmission.** La question de la transmission des projets déjà mis en place par les professionnels nous semble aussi primordiale : face aux ressentis de solitude et aux vécus de manque de compétences que les professionnels peuvent rencontrer au cours de leur travail, ainsi que face à la charge de travail qui occupe souvent les professionnels du milieu socio-éducatifs, il nous semble essentiel que le partage d'archives réalisés par d'autres puisse intervenir pour faciliter la mise en place d'activités avec les enfants ainsi que l'idéation de nouvelles activités. L'institut Baguer peut être un institut pilote dans la diffusion des applications PUCE MUSE lors que les savoirs et le savoir-faire acquis par les professionnels puissent être mise en commun et rendre le travail moins lourd, moins solitaire et plus efficace.

La question de la conservation et de la transmission reste un point à travailler pour la suite, du moment qu'il n'a pas pu trouver une réponse ou une solution définitive.

**Formation.** La formation proposée par PUCE MUSE pourrait, dans le contexte de la spécificité de l'institut Baguer, de ses professionnels et du public accueilli, se focaliser sur les aspects suivants qui mériteraient d'être tenus en compte :

- *L'importance de la pratique*. Comme souligné par différents professionnels lors de l'entretien groupal, la pratique permet de familiariser les usagers aux outils informatiques, pour en voir l'intérêt et les potentialités. Passer rapidement à la pratique sur le terrain, avec les enfants, permettra d'accompagner les professionnels dans l'activité et de mettre en place aussi rapidement des moments de restitution. Cela pourrait aider les professionnels à se sentir à l'aise, en confiance avec les outils informatiques, à mettre au cœur de la formation leurs pratiques professionnelles, et aussi à accueillir les ressentis des enfants sans délai, pour adapter les activités proposées à leur gout, à leurs besoins et à leurs nécessités.
- *L'expérimentation des potentialités artistiques et créatives*. Pour sortir d'une logique complètement rééducative et ouvrir des pistes de travail aux potentialités artistiques offertes par les applications, il serait bien que les professionnels puissent expérimenter ces possibilités créatives. En ce sens, nous soulignons l'importance de la pratique, de l'introduction d'un côté ludique pour les professionnels aussi bien que pour les enfants, du partenariat qui pourrait s'établir entre les professionnels et les enfants, en vue par exemple de la préparation d'un spectacle/performance lors des moments de la vie collective de l'institut Baguer.

- *Difficultés techniques.* En général, les difficultés que les professionnels peuvent rencontrer lors de la mise en place des activités éducatives avec les enfants ont été résolues grâce à la

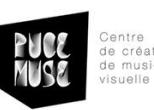

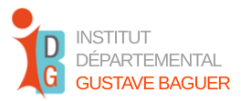

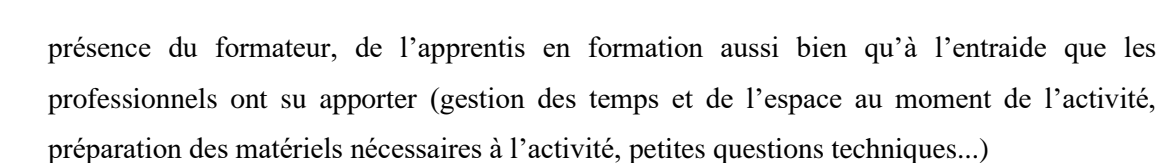

- *Contexte d'usage*. La question qui se pose et qui mérite d'être prise en compte est le contexte réel d'usage des application PUCE MUSE : il nous semble peu probable que les professionnels se retrouvent dans les mêmes conditions dans leur pratique professionnelle qu'au moment de la formation.

Il faudra donc tenir en compte des variables différentes lors que l'expérience sera réactualisée, notamment :

- un *nombre inferieur d'adultes* présents lors de l'activité, entre lesquels répartir les tâches.
- un *groupe d'enfants different,* qui n'a pas été sélectionné pour l'occasion.
- des *conditions temporelles* différentes, plus contraignantes.

**DRAC** 

• l'a*bsence de l'accompagnemen*t technique au moment du travail quotidien en présence des enfants.

**En conclusion,** l'application Mono-VueSon s'est montrée adaptée et appropriée au travail éducatif auprès d'un public d'enfants sourds et malentendants, comme déjà relevé lors des projets qui ont précédé le présent projet. Il s'est avéré possible d'utiliser l'application développée par PUCE MUSE dans la programmation de séquences éducatives et pédagogiques étalées sur des longues périodes. Son usage permet de travailler sur les objectifs pédagogiques, éducatifs et rééducatifs prévus par des professionnels différents.

L'application Mono-VueSon s'est avérée adaptée à l'usage en salle de musique, ainsi que dans les salles de classe de l'Institut Baguer, bien que l'usage en dehors de la salle de musique reste encore peu exploité. D'autres lieux d'utilisation possibles restent à explorer.

L'expérimentation guidée et libre de l'outil ainsi que la conservation et le partage du travail réalisé, sous forme de connaissance et savoirs faire, de séquences pédagogiques retranscrites et de mémoires qui correspondent aux visuels développés par les professionnels, sont deux conditions primordiales pour que les objectifs du projet OPISONUM soient remplis.

La mise en place de moment d'échanges, de parole et de partage entre professionnels et entre professionnels et élèves nous semble également importante, notamment afin de maintenir l'attention sur les points critiques précédemment énoncés.

Il reste ouverte la question de la formation à l'outil Mono-OVISIR, qui n'a pas pu être mise en place ; la question aussi des usages créatifs et artistiques potentiels des applications développés par PUCE MUSE. Il serait intéressant de tester l'application ou les applications aussi avec un public d'adolescents

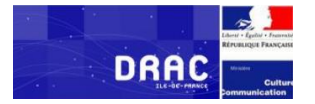

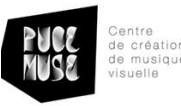

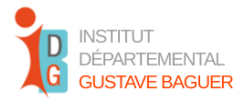

ou jeunes adultes sourds et malentendants, qui font partie également du public accueilli par l'Institut Baguer.

# **9) Annexes**

<span id="page-44-0"></span>**Questionnaire 1 : Découverte et exploration d'une application**

Veuillez renseigner s'il vous plaît les informations suivantes :

Informations générales participant :

Nom :

Age :

Formation : Métier : Établissement :

Instrument de musique pratiqué (si c'est le cas) :

-Avez-vous déjà utilisé des outils numériques développés par PUCE MUSE ? OUI □ NON □ Si oui, lesquels ?

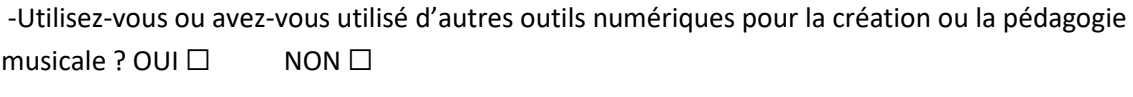

Si oui, lesquels ?

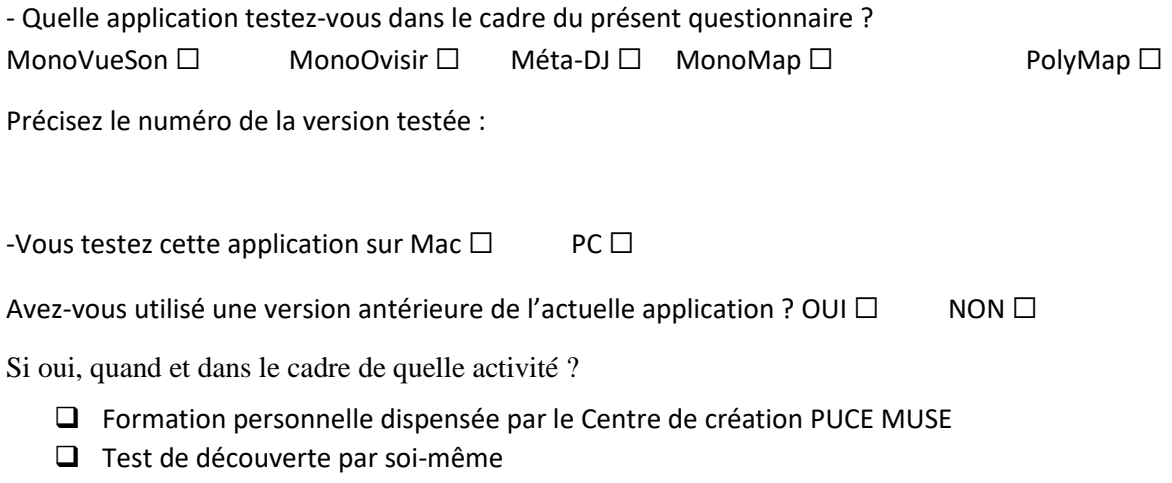

❑ Préparation d'une activité pédagogique dirigée par vous

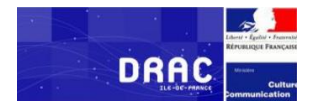

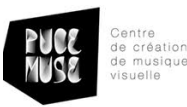

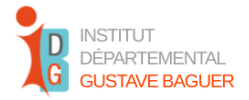

❑ Travail de création artistique Autres remarques :

Remarques sur l'installation de l'application

-Avez-vous rencontré des difficultés dans l'installation de l'application ? OUI □ NON □

Si oui, lesquelles ?

- ❑ Compréhension et suivi des instructions d'installation
- ❑ Problèmes avec le lien de téléchargement
- ❑ Difficultés pour trouver le dossier téléchargé
- ❑ Problèmes pour ouvrir le fichier de l'application
- ❑ Disfonctionnements dans le lancement de l'application

Autres difficultés

Remarques sur l'exploration de l'application

-Pour piloter l'application, vous avez utilisé :

Écran tactile ☐ Touchpad ☐ Souris ☐

-La fonction des différentes icônes de la fenêtre est-elle claire ?

 $Qui  $\Box$$  Non  $\Box$  Plus ou moins  $\Box$ 

-Avez-vous rencontré des difficultés avec certaines icônes ?

Oui □ Non □

Si oui, lesquelles, selon l'application explorée ? Cochez les cases correspondant aux icones :

Play □ Position □

Son □ Orientation □

Micro□ Analyse □

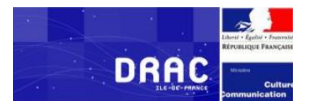

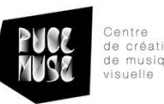

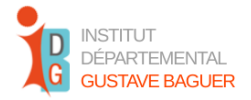

Rec □ Audio □

Sens de lecture □ LFO □

Retour au début □ Bouche - ajout du son du micro □

Menu déroulant □  $□$  Notes - hauteur et vitesse □

Volume □ Transposition □

Couleurs ☐ Écran ☐

Trace □ Recharge □

Dessin □ Avancé □

Image ☐ Enregistrer ☐

Autres icônes :

- ❑ Visualisation des icônes (leur accessibilité, leur repérage visuel sur l'écran, etc.)
- ❑ Fonction des icônes (à quoi elles servent, ce qu'elles permettent de faire, etc.)
- ❑ Problèmes de manipulation (déclenchement, arrêt, réglages, etc.)

Commentaires (précisez les difficultés pour les icônes indiquées) :

-Avez-vous trouvé la fenêtre d'aide contextuelle ?

Oui □ Non □

-Si oui, avez-vous consulté l'aide contextuelle ?

Toujours □ Souvent □ Parfois □ Jamais □

-L'aide contextuelle vous a été utile ?

Toujours □ Souvent □ Parfois □ Jamais □

Commentaires :

-Avez-vous consulté le manuel d'aide de l'application ?

Toujours □ Souvent □ Parfois □ Jamais □

-La présentation des éléments dans les zones de la fenêtre vous semble…

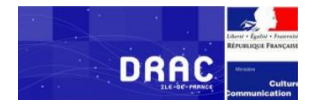

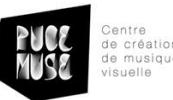

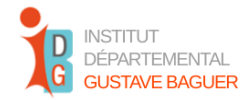

-Quels adjectifs choisiriez-vous pour qualifier en général la présentation des zones de la fenêtre ? Plusieurs choix sont possibles. Indiquez en face le degré d'importance que vous accordez à chaque adjectif selon votre ressenti :

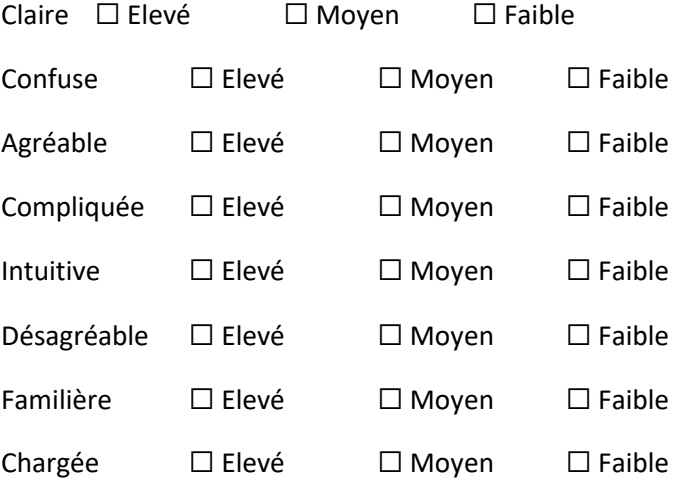

Commentaires sur votre ressenti exprimé à travers ces adjectifs :

(Pour les applications avec image) Quand vous manipulez les icônes de l'application : Les rapports entre ce qui se passe dans la zone de visualisation de l'image et les fonctions des icônes autour vous semblent clairs?

 $O$ ui  $\Box$  Non  $\Box$  Plus ou moins  $\Box$ 

Indiquez ce qui n'a pas été compréhensible :

Les effets de transformation du son et/ou de l'image vous semblent clairs ou confus (précisez) ?

Remarques sur des tâches spécifiques

-Arrivez-vous à lire et arrêter un son ? Oui □ Non □

Arrivez-vous à changer de son ? Oui □ Non □

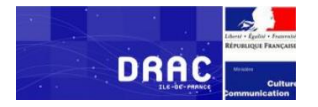

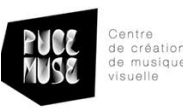

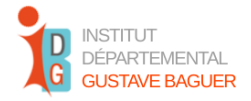

Arrivez-vous à changer d'image ? Oui □ Non □

Arrivez-vous à changer les menus déroulants en dessous de la fenêtre (écran de visualisation de l'image) ? Oui □ Non □

Commentaire :

-Avez-vous rencontré des difficultés pour changer les paramètres dans les différents panneaux de configuration ?

Oui □ Non □

Si oui, lesquelles ?

-Avez-vous pu enregistrer de nouvelles configurations de paramètres ? Oui □ Non □

-Avez-vous réussi à faire ce que vous vouliez ? Oui  $\Box$  Non  $\Box$ 

Si non, expliquez ce que vous auriez voulu faire :

Pour conclure

Après exploration, à quel(s) usage(s) peut être destinée cette application selon vous ?

L'application vous semble-t-telle :

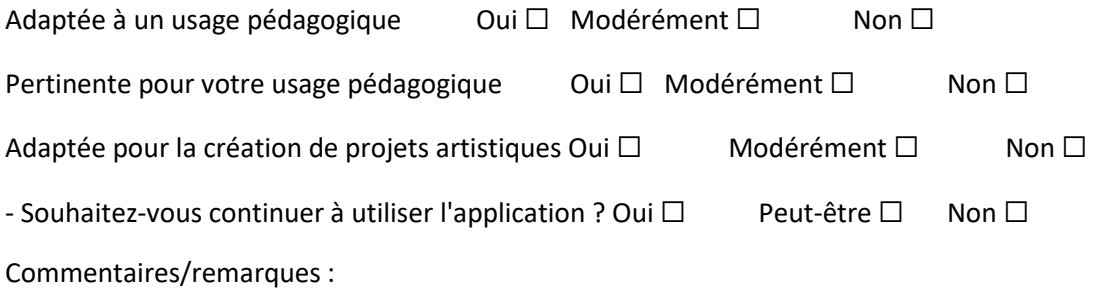

Merci

Nous vous remercions de votre participation et restons à votre disposition pour toute question ou renseignement complémentaire.

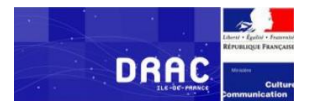

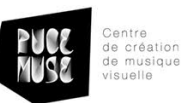

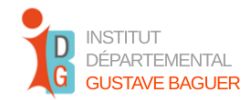

# SOMMAIRE :

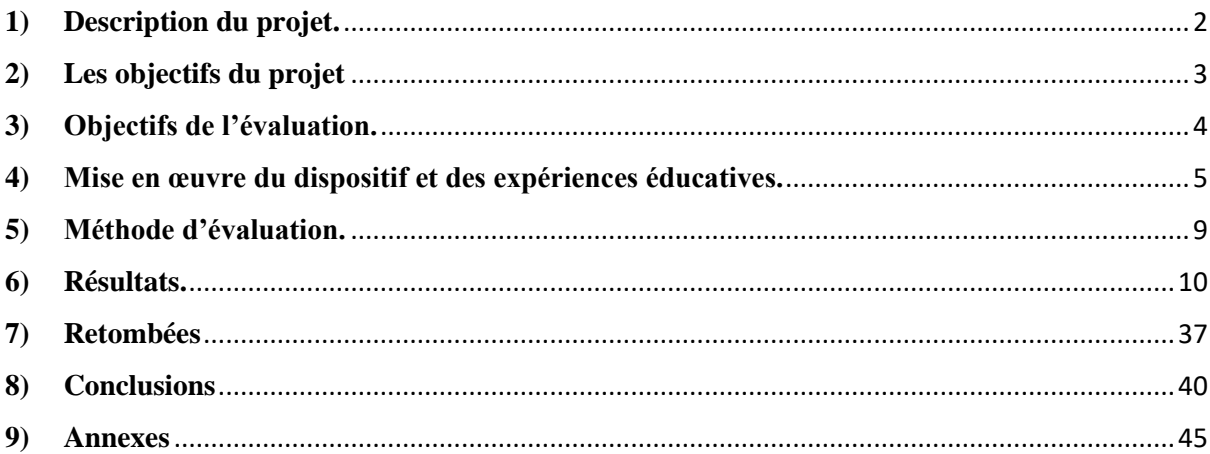